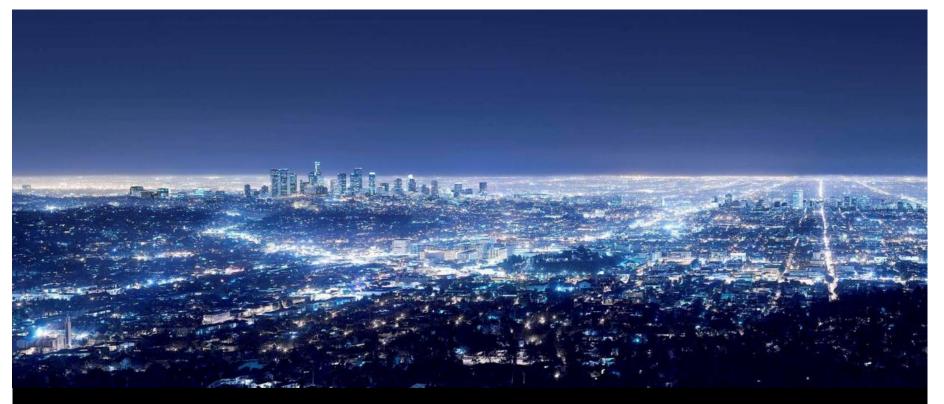

Ilija Zivadinovic, Jürgen Schilder, Thorsten Reibel – Global Application and Solution Team

May 2016

# ABB GPG Building Automation Webinar Tips around ABB i-bus KNX

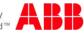

# Webinar "Tips around ABB i-bus KNX" Agenda

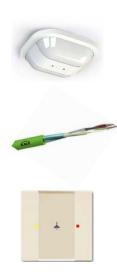

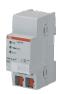

- Parallel Operation of KNX Presence and Motion Sensors
- Unified RTC with two independent Controller
- Bus cable
- Scene Control
- Status LEDs
- Sending the first Group Address of a Group Object
- Area Coupler Line Coupler Line Repeater
- Planning information for a Safe Installation

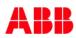

# Webinar "Tips around ABB i-bus KNX" Agenda

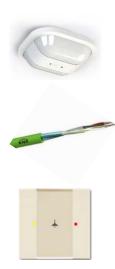

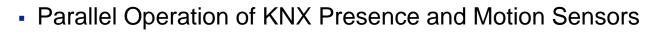

- Unified RTC with two independent Controller
- Bus cable
- Scene Control
- Status LEDs
- Sending the first Group Address of a Group Object
- Area Coupler Line Coupler Line Repeater
- Planning information for a Safe Installation

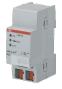

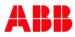

#### Situation:

 Several detectors have to be mounted in order to increase the detection range, e.g. in a corridor

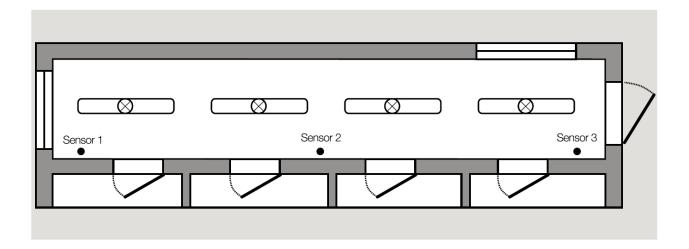

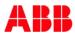

- One light circuit, all sensors and actuators are assigned with the same group address
- All sensors have a light-on time (delay off)
- If the person leaves the detection range of the first detector the light will be switched off after the light-on time, though the person has reached the detection range from the second sensor
- $\rightarrow$  Light OFF, only with further movement switched on again

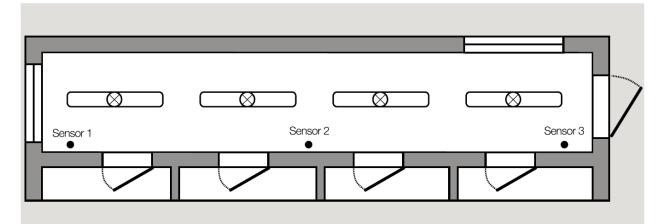

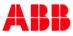

#### Solution 1

- Sensors send cyclically an ON telegram in case of detection
- Actuator is parameterized with the staircase lighting function
- Cycle time of the sensor is shorter than the staircase lighting time of the actuator

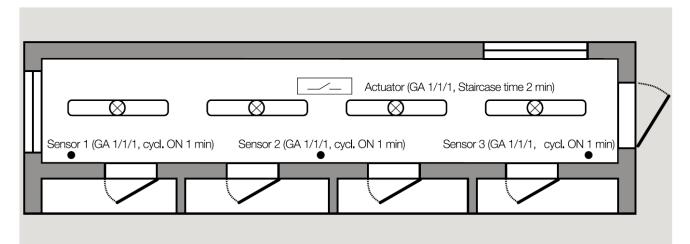

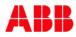

#### Solution 1

Parameter: Example Presence Detector

| 5.5                   | 5.5.29 6131/21 Busch-Präsenzmelder Mini Premium > Presence 1 > general parameters |                                    |                   |  |  |  |
|-----------------------|-----------------------------------------------------------------------------------|------------------------------------|-------------------|--|--|--|
| -                     | Presence 1                                                                        | Application                        | Sensor            |  |  |  |
|                       | general parameters                                                                |                                    |                   |  |  |  |
| +                     | Presence 2                                                                        | Type of output                     | Master Slave      |  |  |  |
| +                     | Presence 3                                                                        | Input Slave                        | ◉ no              |  |  |  |
| +                     | Presence 4                                                                        | Output is of type                  | 1 bit             |  |  |  |
| +                     | Brightness detection                                                              | Output object sends at             | Switch on         |  |  |  |
| +                     | Object RTC                                                                        |                                    |                   |  |  |  |
| +                     | IR functions (white)                                                              | Value for switch on                | © off             |  |  |  |
| + IR functions (blue) |                                                                                   | Sending value for switch-on cyclic | 🔘 no 💿 yes        |  |  |  |
| +                     | Logic functions                                                                   | Cyclical repeating time            | 00:01:00 hh:mm:ss |  |  |  |

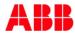

#### Solution 1

Parameter Switch Actuator

| 5.5.30 SA/S4.10.2.1 Switch Actuator,4-fold,10A,MDRC > A: Time |                                |                             |  |  |  |  |  |
|---------------------------------------------------------------|--------------------------------|-----------------------------|--|--|--|--|--|
| General                                                       | Time function                  | Staircase lighting function |  |  |  |  |  |
| A: General                                                    | Duration of staircase lighting | 2                           |  |  |  |  |  |
| A: Function                                                   | Minutes (01000)                | _                           |  |  |  |  |  |
| A: Time                                                       | Seconds (059)                  | 0                           |  |  |  |  |  |

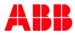

#### **Solution 1**

Group Objects Presence Detector and Switch Actuator

|                             | Number '                                        | Name                            | Object Function       | Description | Group Address | Length |
|-----------------------------|-------------------------------------------------|---------------------------------|-----------------------|-------------|---------------|--------|
| ٢                           | 5.5.30 SA                                       | /S4.10.2.1 Switch Actuator,4-fo | ld,10A,MDRC           |             |               |        |
| <b>‡</b>                    | 0                                               | General                         | In Operation          |             |               | 1 bit  |
| <b>₽</b>                    | 10                                              | Output A                        | Switch                |             | 1/1/1         | 1 bit  |
| <b>₽</b>                    | 11                                              | Output A                        | Permanent ON          |             |               | 1 bit  |
| <b>‡</b>                    | 12                                              | Output A                        | Disable time function |             |               | 1 bit  |
| <b>‡</b>                    | 29                                              | Output A                        | Status Switch         |             |               | 1 bit  |
| ■之 30 Output B              |                                                 | Switch                          |                       |             | 1 bit         |        |
| ■之 49 Output B              |                                                 | Status Switch                   |                       |             | 1 bit         |        |
| <b>‡</b>                    | ■\$ 50 Output C                                 |                                 | Switch                |             |               | 1 bit  |
| ∎ <b>‡</b>                  | 69                                              | Output C                        | Status Switch         |             |               | 1 bit  |
| <b>‡</b>                    | 70                                              | Output D                        | Switch                |             |               | 1 bit  |
| ∎ <b>‡</b>                  | 89                                              | Output D                        | Status Switch         |             |               | 1 bit  |
| ٢                           | 5.5.29 6131/21 Busch-Präsenzmelder Mini Premium |                                 |                       |             |               |        |
| ■↓ 10 P1: Movement (master) |                                                 | Output                          | Movement              | 1/1/1       | 1 bit         |        |
| ٢                           | 5.5.28 613                                      | 31/21 Busch-Präsenzmelder Mi    | ni Premium            |             |               |        |
| <b>■</b> ‡                  | 10                                              | P1: Movement (master)           | Output                | Movement    | 1/1/1         | 1 bit  |

#### Solution 2 (Master-Slave)

- Master: Sensors 1, Slaves: Sensor 2 and 3
- Master: Detection → ON telegram, no detection → OFF telegram after light-on time (delay off)
- Slaves: Detection → ON telegram cyclically to object slave of Master, no detection → no telegram
- No movement at all → Master sends OFF telegram after light-on time (delay off)

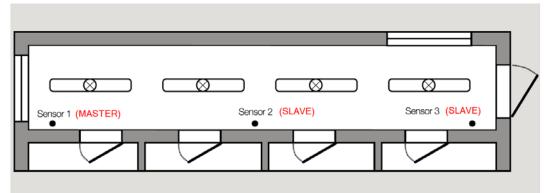

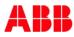

#### Solution 2 (Master-Slave)

Parameter Master

| 5.5.28 6131/21 Busch-Presence detector mini premium > Presence 1 > general parameters |                    |                |                  |  |  |  |  |
|---------------------------------------------------------------------------------------|--------------------|----------------|------------------|--|--|--|--|
| -                                                                                     | Presence 1         | Application    | Sensor           |  |  |  |  |
|                                                                                       | general parameters |                |                  |  |  |  |  |
| +                                                                                     | Presence 2         | Type of output | 🖲 Master 🔘 Slave |  |  |  |  |
| +                                                                                     | Presence 3         | Input Slave    | 🔘 no 💿 yes       |  |  |  |  |
|                                                                                       |                    |                |                  |  |  |  |  |
|                                                                                       |                    | :              |                  |  |  |  |  |
|                                                                                       |                    | •              |                  |  |  |  |  |
|                                                                                       | Light-on time      | 00:05:00       | hh:mm:ss         |  |  |  |  |

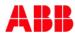

#### Solution 2 (Master-Slave)

Parameter Slave

| 5.5.29 6131/21 Busch-Presence detector mini premium > Presence 1 > general parameters |                         |              |          |  |  |  |  |
|---------------------------------------------------------------------------------------|-------------------------|--------------|----------|--|--|--|--|
| - Presence 1                                                                          | Application             | Sensor       |          |  |  |  |  |
| general parameters                                                                    |                         |              |          |  |  |  |  |
|                                                                                       | Type of output          | Master Slave |          |  |  |  |  |
|                                                                                       | Cyclical repeating time | 00:00:30     | hh:mm:ss |  |  |  |  |

- Cyclical repeating time (Slave) < Light-on time (Master)</li>
- Object Slave input of Master also called "Extension unit input" (Solo Motion sensor)

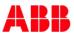

#### Solution 2 (Master-Slave)

Group Objects Presence Detector and Switch Actuator

| N                     | Number *  | Name                                      | Object Function | Description     | Group Addres | Length |
|-----------------------|-----------|-------------------------------------------|-----------------|-----------------|--------------|--------|
| <ul> <li>5</li> </ul> | .5.30 SA/ | S4.10.2.1 Switch Actuator,4-fold,10A,MDRC |                 |                 |              |        |
| ∎≵∣o                  |           | General                                   | In Operation    |                 |              | 1 bit  |
| ∎‡ 10                 | )         | Output A                                  | Switch          | Movement Master | 5/3/2        | 1 bit  |
| ∎‡ 29                 | 9         | Output A                                  | Status Switch   |                 |              | 1 bit  |
| ■₽ 30                 | 0         | Output B                                  | Switch          |                 |              | 1 bit  |
| ∎‡ 49                 | 9         | Output B                                  | Status Switch   |                 |              | 1 bit  |
| ■\$ 50                | 0         | Output C                                  | Switch          |                 |              | 1 bit  |
| ■‡ 69                 | 9         | Output C                                  | Status Switch   |                 |              | 1 bit  |
| ∎‡ 70                 | )         | Output D                                  | Switch          |                 |              | 1 bit  |
| <b>■</b> ‡ 89         | 9         | Output D                                  | Status Switch   |                 |              | 1 bit  |
| <ul> <li>5</li> </ul> | .5.28 613 | 1/21 Busch-Presence detector mini premium |                 |                 |              |        |
| ∎‡ 3                  |           | P1: Slave                                 | Input           | Movement Slave  | 5/3/1        | 1 bit  |
| ∎‡ 10                 | )         | P1: Movement (master)                     | Output          | Movement Maste  | 5/3/2        | 1 bit  |
| <u>ہ</u> ہ            | .5.29 613 | 1/21 Busch-Presence detector mini premium |                 |                 |              |        |
| ∎‡ 11                 |           | P1: Movement (slave)                      | Output          | Movement Slave  | 5/3/1        | 1 bit  |

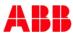

# Webinar "Tips around ABB i-bus KNX" Agenda

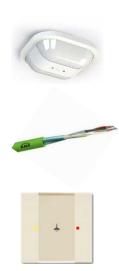

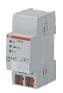

- Parallel Operation of KNX Presence and Motion Sensors
- Unified RTC with two independent Controller
- Bus cable
- Scene Control
- Status LEDs
- Sending the first Group Address of a Group Object
- Area Coupler Line Coupler Line Repeater
- Planning information for a Safe Installation

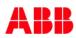

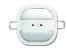

Presence Detector

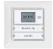

Sidus

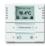

#### solo/future/carat/accent

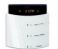

**Busch-triton** 

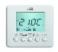

Fan Coil

- An additional stage in a room temperature controller (RTC) allows to run a separate heating/cooling circuit
- Example (for controlling the same room)
  - Room with cooling ceiling (basic stage) and classical fan coil unit as additional stage
  - Floor heated bathroom (basic stage) with a towel rack as additional stage

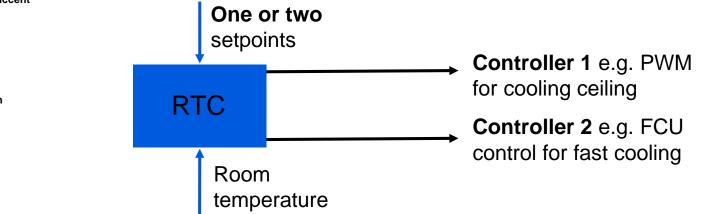

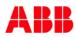

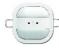

#### Devic

Parameter

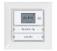

Sidus

| 19.4°C           | - |
|------------------|---|
| - Information of |   |
| 10 8             | • |

#### solo/future/carat/accent

| Device function                               | Single device                             | -       |
|-----------------------------------------------|-------------------------------------------|---------|
|                                               |                                           |         |
| Control function                              | Heating and cooling with additional stage | •       |
|                                               | Heating                                   |         |
| Operating mode after reset                    | Heating with additional stage             |         |
|                                               | Cooling                                   |         |
| Send cyclic 'in operation' (min)              | Cooling with additional stage             |         |
|                                               | Heating and cooling                       |         |
| Additional functions/objects                  | Heating and cooling with additional stage | ~       |
| -                                             |                                           | 15      |
| Delay time for read telegrams after reset (s) | 5                                         | <u></u> |

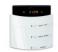

#### Parameter for control of the basic stage

#### **Busch-triton**

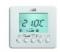

Fan Coil

| Control value type | 2-point 1 bit, (Off/On)                           | • |
|--------------------|---------------------------------------------------|---|
|                    | 2-point 1 bit, (Off/On)                           | ~ |
|                    | 2-point 1 byte, (0/100%)<br>PI continuous, 0-100% |   |
| -                  | PI PWM, On/Off                                    |   |
|                    | FanCoil                                           | 2 |

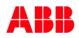

| sence Detector | Control value type | 2-point 1 bit, (Off/On)                                                                        | * |
|----------------|--------------------|------------------------------------------------------------------------------------------------|---|
|                |                    | 2-point 1 bit, (Off/On)<br>2-point 1 byte, (0/100%)<br>Pl continuous, 0-100%<br>Pl PWM, On/Off | ~ |
| Sidus          |                    | FanCoil                                                                                        |   |

· 10 @ · solo/future/carat/accent

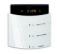

**Busch-triton** 

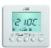

Fan Coil

Control parameter independently for basic and additional stage

| Additional heating type                         | ۲  | Fan | coil 4°C 90 n | nin 🔘 | Free confi | guration |   |
|-------------------------------------------------|----|-----|---------------|-------|------------|----------|---|
| Temperature difference to basic stage (x 0.1°C) | 20 |     |               |       |            |          | ÷ |
| Extended settings                               | 0  | no  | yes           |       |            |          |   |

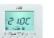

#### Group objects control value

| RTC: Heating control value    | Output | 1 byte |
|-------------------------------|--------|--------|
| RTC: Additional stage heating | Output | 1 byte |
| RTC: Cooling control value    | Output | 1 byte |
| RTC: Additional stage cooling | Output | 1 byte |

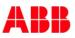

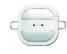

Important parameter (additional stage)

Adjustment of the difference to zero:

Temperature difference to basic stage (x 0.1°C) 20

Presence Detector

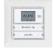

Sidus

 The setpoint temperature of the additional stage is defined as the difference to the basic setpoint

۰

\*

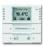

 The value represents the setpoint at which the additional stage starts to operate

solo/future/carat/accent

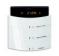

**Busch-triton** 

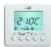

Fan Coil

 For heating the setpoint for the additional stage is higher, for cooling it is lower than the basic setpoint

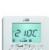

 Two parallel circuits with the same setpoint and room temperature but different control parameters

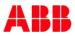

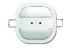

Example

**Presence Detector** 

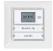

Sidus

| 19.4°C           | - |
|------------------|---|
| - Information of | • |
| 10 8             |   |

#### solo/future/carat/accent

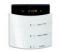

**Busch-triton** 

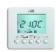

Fan Coil

basic stage is two Kelvin
If there is a request for getting 20 degrees or less in the room

Cooling setpoint is 22 degrees Celsius, temperature difference to

additional stage will start cooling

| Base <u>setpoint</u>                     | <u>Cooling:</u>                                             |  |
|------------------------------------------|-------------------------------------------------------------|--|
| 22°<br>Setpoint add. stage               | Temperature difference<br>to basic stage                    |  |
| 20°                                      |                                                             |  |
|                                          |                                                             |  |
|                                          |                                                             |  |
|                                          | <u>Heating:</u>                                             |  |
| <u>Setpoint</u> add. <u>stage</u>        | <u>Heating:</u>                                             |  |
| <u>Setpoint</u> add. <u>stage</u><br>22° | <u>Heating:</u><br>Temperature difference<br>to basic stage |  |

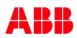

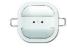

**Presence Detector** 

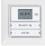

Sidus

|   | 19.4°C           | - |
|---|------------------|---|
| • | - Information of | • |
|   | 10 8             |   |

#### solo/future/carat/accent

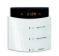

**Busch-triton** 

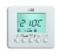

Fan Coil

- Basic load always active with a minimum control value ...
  - Parameter

| Min. control value for basic load (0 to 255) | 20 | ÷ |
|----------------------------------------------|----|---|
|                                              |    |   |

... or switchable via object

| RTC: Basic load | Input | 1 bit |
|-----------------|-------|-------|
|-----------------|-------|-------|

- Example: Floor heating system with basic warmth
  - Minimum control value is active though the calculated control value of is lower
  - Deactivation in Summer, cold ground ok

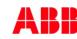

# Webinar "Tips around ABB i-bus KNX" Agenda

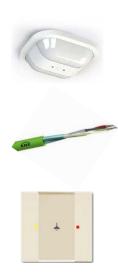

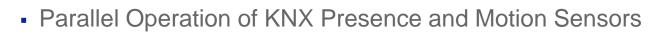

- Unified RTC with two independent Controller
- Bus cable
- Scene Control
- Status LEDs
- Sending the first Group Address of a Group Object
- Area Coupler Line Coupler Line Repeater
- Planning information for a Safe Installation

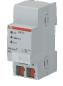

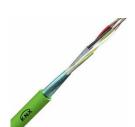

- Cable fulfilling the KNX requirements in volume 9 of the KNX Specifications can be approved (without KNX logo) or certified (with KNX logo) by KNX Association
- Only the standard KNX TP cable guarantees
  - Max. cable length of a line
  - Max. distance between two bus devices in a line
  - Max. number of bus devices per line
- The requirements for instance include a loop resistance of 75 Ohm and a loop capacitance of 100 nF per 1000 m
- It is not necessary to connect the shielding of the cables

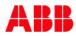

Cable lengths within line

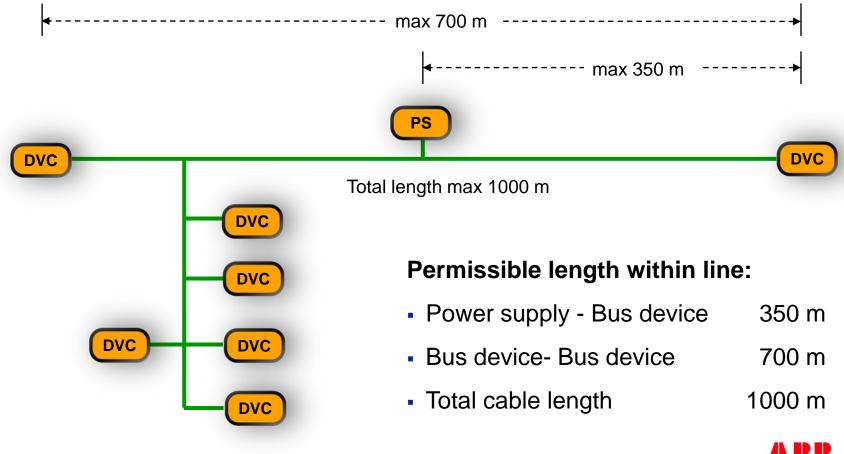

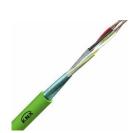

#### When installing a standard cable, the following conditions apply

- Used wire pair:
  - Red: plus
  - Black: minus
- Spare wire pair: Permitted use of the spare wire pair:
  - No connection at all
  - For other SELV low voltage networks
     e.g. 12V supply voltage for Security Terminal MT/U
  - It is not permitted to use it for another KNX line !!!
- Please make sure that all installed cables are properly identified and marked!

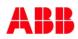

#### **Types of Bus Cable**

- YCYM 2×2×0,8
  - Fixed installation: dry, humid and wet rooms; wall-mounted, flushmounted, in conduits
  - Outdoor: If protected against direct sun radiation
  - Test voltage: 4 kV according to EN 50090
- J-Y (St) Y 2×2×0,8
  - Fixed installation: dry and humid industrial sites; wall-mounted, flush-mounted, in conduits
  - Outdoor: Flush-mounted and conduits
  - Test voltage: 2,5 kV according to EN 50090

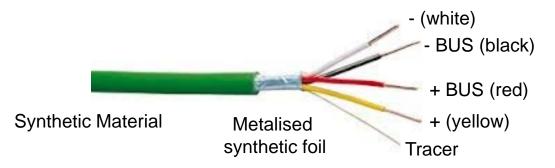

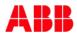

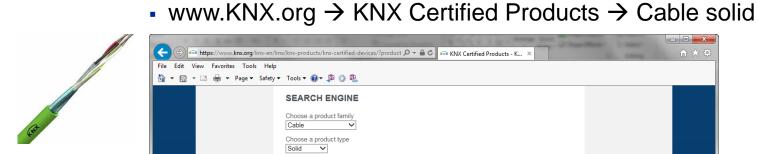

|                                     | - 3                                  |                                                                  |                    |                                   |         |
|-------------------------------------|--------------------------------------|------------------------------------------------------------------|--------------------|-----------------------------------|---------|
|                                     |                                      |                                                                  | C 1 C              | Name Property in Concession, name | - • ×   |
| + https://www.knx.org/knx-en/kn     | x/knx-products/knx-certified-devices | /?product 🔎 🗕 🖒 📾 KNX Certi                                      | ied Products - K × | the same                          | în ★ \$ |
| File Edit View Favorites Tools Help |                                      |                                                                  |                    |                                   |         |
| 🟠 🔻 🖾 👻 🚍 🐳 Page 🕶 Safety 🕶         | Tools 🕶 🔞 🕶 💭 🎲 👯                    |                                                                  |                    |                                   |         |
|                                     | SEARCH ENGINE                        |                                                                  |                    |                                   |         |
|                                     | Choose a product family<br>Cable     |                                                                  |                    |                                   |         |
|                                     | Choose a product type Solid          |                                                                  |                    |                                   |         |
|                                     | Total: 27 products                   |                                                                  |                    |                                   |         |
|                                     | ABCDEFGHI                            | JKLMNOPQRS                                                       | T U V W X Y Z #    |                                   |         |
|                                     | Company                              | Product Name                                                     | Order Number       |                                   |         |
|                                     | в                                    |                                                                  |                    |                                   |         |
|                                     | Belcom Cables                        | EIB/KNX LSZH/SWNLSZH<br>DataGuard 2x2xO.8J-2Y(St)<br>HSWAH Black | 142101Q08S44       |                                   |         |
|                                     | Belcom Cables                        | EIB LSZH FireFighter 1x2x0.8<br>J-2Y(St)H                        | 2101P08S44         |                                   |         |
|                                     | Belcom Cables                        | EIB LSZH FireFighter 2x2x0.8<br>J-2Y(St)H                        | 2101Q08S44         |                                   |         |
|                                     | Belcom Cables                        | EIB LSZH FireFighter 2x2x0.8<br>J-2Y(St)H White                  | 2101Q08S44-10      |                                   |         |
|                                     | Belcom Cables                        | EIB LSZH FireFighter 2x2x0.8<br>J-2Y(St)H Duct Grade             | 22101Q08S44        |                                   |         |
|                                     | Belden Wire & Cable B.V.             | EIB-Y(St)Y 1x2x0.8                                               | YE00819            |                                   |         |
|                                     | Belden Wire & Cable B.V.             | EIB-Y(St)Y 2x2x0.8                                               | YE00820            |                                   |         |
|                                     | Belden Wire & Cable B.V.             | EIB-H(St)H 1x2x0.8                                               | YE00905            |                                   |         |
|                                     | Belden Wire & Cable B.V.             | EIB-H(St)H 2x2x0.8                                               | YE00906            |                                   |         |
|                                     | F                                    |                                                                  |                    |                                   |         |
|                                     | FS Cables                            | FSC KNX Cable 1 Pair 0,8<br>mm                                   | 31000501H          |                                   |         |

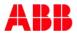

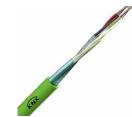

#### e.g. FS Cables, www.fscables.com

| <->        | http://www.fscables.com/D                                  | ata/Bus+Cables/KNX++EIB+Cable/list.htm                                                         |                                                                                                    |                                                                                                    | ↑ ★ ₩  |
|------------|------------------------------------------------------------|------------------------------------------------------------------------------------------------|----------------------------------------------------------------------------------------------------|----------------------------------------------------------------------------------------------------|--------|
| File Edit  | View Favorites Tools He                                    | lp                                                                                             |                                                                                                    |                                                                                                    |        |
| 👌 - 6      | 🛛 🖛 🖃 🖛 🕶 Safe                                             | ty 🕶 Tools 🕶 🔞 🖛 💭 🌼 🕅                                                                         |                                                                                                    |                                                                                                    |        |
|            | FS                                                         |                                                                                                | Home About FS Our Services                                                                             | Careers Contact Us Blog Opening Hours<br>Tel, 01727 840 841<br>Fax, 01727 840 842<br>sales@fscables.com<br>wwww.fscables.com | ^      |
|            | Data ⇒ Coaxial ⇒ Si                                        | gnal & Control⇒   Power⇒   Fire & Se                                                           | ecurity > High Temperature > Audio Visu                                                                | al > Accessories & Tools >                                                                                                   |        |
|            | Home > Data > Bus Cables                                   | KNX / EIB Cable                                                                                |                                                                                                    |                                                                                                    |        |
|            | Alternative to Belden                                      | KNX / EIB Cable                                                                                |                                                                                                    | MEMBER                                                                                                    |        |
|            | Structured Wiring Cables                                   | FS Cables as member of the KNX associatio                                                      | n now offers certified KNX cable TP1 .                                                                 |                                                                                                    |        |
|            | Bus Cables                                                 | With the increasing demand for 'green' buildi<br>contribute to significant energy savings over | ngs, Intelligent Building Technology systems can<br>time.                                              | KNX                                                                                                    |        |
|            | Databus® Foundation<br>Fieldbus Type A                     | KNX systems, formerly known as EIB, allow                                                      | the operation and control of heating, lighting and                                                     |                                                                                                    |        |
|            | Databus® Foundation<br>Fieldbus Type B                     | air condition among others to be aligned with<br>interface to pre-set levels.                  | external climate conditions or adjusted by an                                                          |                                                                                                    |        |
|            | Databus® Foundation<br>Fieldbus High Speed                 |                                                                                                | k for the KNX logo. All KNX certified equipment<br>the standard and only equipment meeting this can    |                                                                                                    |        |
|            | CAN Bus Cable                                              | devices and equipment.                                                                         | binty and guaranteed compatibility of all KNX                                                          |                                                                                                    |        |
|            | CC-Link 1.10 FieldLink®<br>Cable                           |                                                                                                | as TP1 cable) features two twisted pairs of solid<br>er drain wire in a green LSHF jacket. It has been |                                                                                                    |        |
|            | DeviceNet™ Thick                                           | tested and certified as being suitable for use                                                 | in KNX systems and bears the KNX logo.                                                                 |                                                                                                    |        |
|            | DeviceNet™ Thin                                            | Also offered is a duct grade, armoured and w                                                   | vhite version.                                                                                         |                                                                                                    |        |
|            | Echelon LonWork System<br>Cabling - 16AWG                  | The duct grade KNX cable features a tough p<br>standard LSHF inner sheath.                     | polyethylene (PE) waterproof jacket over the                                                           | 2                                                                                                    |        |
|            | Echelon LonWork System<br>Cabling - 22AWG                  | The armoured (SWA) KNX cable uses the su                                                       |                                                                                                    | (the                                                                                                    |        |
|            | Industrial Ethernet Cable to<br>IEEE 802.3                 | it one of the toughest cables around.                                                          | s cased in a heavy waterproof PE jacket - making                                                       |                                                                                                    |        |
|            | Interbus Cable                                             |                                                                                                | y be seen, the white KNX cable is ideal. The cable                                                     |                                                                                                    |        |
|            | Modbus                                                     | sheath with yellow printing.                                                                   | indard green 2 pair cable but has a white LSHF                                                         | 1 e 1                                                                                                    |        |
|            | Profibus DP Cable                                          |                                                                                                |                                                                                                    |                                                                                                    |        |
|            | Pilz Safety Bus p®                                         |                                                                                                |                                                                                                    |                                                                                                    |        |
|            | Lutron GRX-CBL-346S<br>Grafik Eye & Mode Lighting<br>Cable |                                                                                                |                                                                                                    |                                                                                                    |        |
|            | KNX / EIB Cable                                            |                                                                                                |                                                                                                    | 0                                                                                                    |        |
|            | Simmtronic Cable Specs 3 &<br>Lighting Multicores          |                                                                                                |                                                                                                    | Hover Over Image to Enlarge<br>Print Product Datasheet                                                                       |        |
|            | ASI Bus Cables                                             |                                                                                                |                                                                                                    | T HILT FOUND Data Sheet                                                                                                    | Ň      |
| http://www | fscables.com/Services/About+ES                             | /list.htm                                                                                      |                                                                                                    |                                                                                                    | 100% • |

• e.g. FS Cables, www.fscables.com

| No. of<br>Pairs | Sheath<br>Colour | KNX Reg No  | Colour Code                  |
|-----------------|------------------|-------------|------------------------------|
| 1               | GREEN            | 150/8928/10 | Black/Red                    |
| 1 Quad          | GREEN            | -           | Red/Black/Yellow/White       |
| 2               | BLACK            | 150/8928/10 | Red/Black&Yellow/White Pairs |
| 2               | BLACK            | 150/8928/10 | Red/Black&Yellow/White Pairs |
| 2               | GREEN            | 150/8928/10 | Red/Black&Yellow/White Pairs |
| 2               | WHITE            | 150/8928/10 | Red/Black&Yellow/White Pairs |

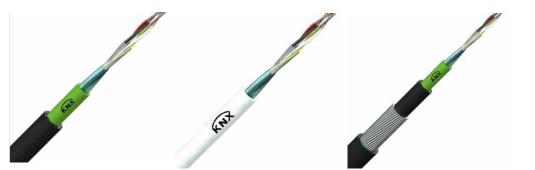

© ABB May 30, ∠

Slide 2

# Webinar "Tips around ABB i-bus KNX" Agenda

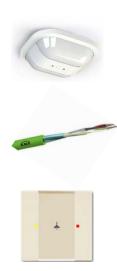

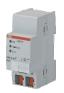

- Parallel Operation of KNX Presence and Motion Sensors
- Unified RTC with two independent Controller
- Bus cable
- Scene Control
- Status LEDs
- Sending the first Group Address of a Group Object
- Area Coupler Line Coupler Line Repeater
- Planning information for a Safe Installation

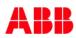

## Webinar "Tips around ABB i-bus KNX" Scene Control

#### What is a "Scene" ???

- With a scene a group of lamps, shutters/blinds, fan coil units, ...
   can be put into a desired operating state by a defined action
- An action is a KNX telegram that activates the scene
- The action telegram can be initiated by different elements, e.g. push buttons, motion detectors, timers or security panel

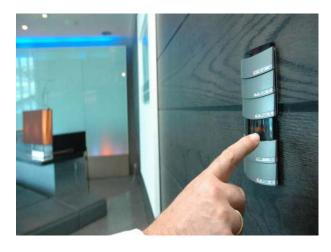

#### Scenes to suit your mood

- Welcome
- Start presentation
- Coffee break
- End of meeting
- All On/Off

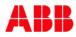

#### Webinar "Tips around ABB i-bus KNX" Scene Control

#### How does it work?

There are three possibilities:

- 1. Store scenes in a "scene controller" (in former times) e.g.
  - Logic Module LM/S 1.1
     3 different functions there of 8 independent scenes with 6 output objects
- 2. Store scenes in a sensor
- 3. Store scenes in actuators (preferred solution)

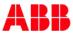

# Webinar "Tips around ABB i-bus KNX" Scene Control – 1. Store scenes in a "SceneController"

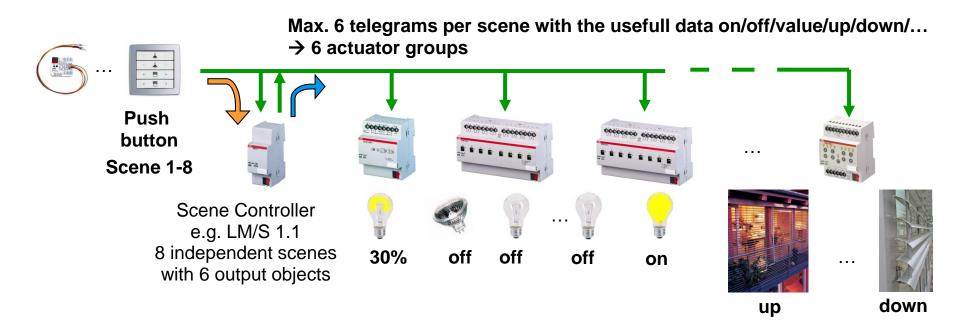

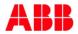

## Webinar "Tips around ABB i-bus KNX" Scene Control – 1. Store scenes in a "SceneController"

| • | Parameter | Logic Module | LM/S1.1 - | Output datatypes | 3 |
|---|-----------|--------------|-----------|------------------|---|
|---|-----------|--------------|-----------|------------------|---|

| 2 LM/S1.1 Logic Module | ,MDRC > A - Out | put types               |                                  |         |   |   |   |     |             |        |
|------------------------|-----------------|-------------------------|----------------------------------|---------|---|---|---|-----|-------------|--------|
| General                | Datatype of     | output 1                | 1-Bit Value (EIS1)               |         |   | • |   |     |             |        |
| A - Scenes Common      | Datatype of     | output 2                | 1-Byte Value in % [0100%] (EIS6) |         |   | • |   |     |             |        |
|                        | Datatype of     | output 3                | 1-Byte Value [0255]              |         |   | • |   |     |             |        |
| A - Output types       | Datatype of     | output 4                | 2-Byte Temperature value (EIS 5) |         |   | Ŧ |   |     |             |        |
| A - Scene 1            | Datatype of     | output 5                | 1-Byte Value in % [0100%] (EIS6) |         |   | • |   |     |             |        |
| A - Scene 2            | Datatype of     | output 6                |                                  |         |   | • |   |     |             |        |
| A - Scene 3            | Numb            | Group Name              | Object Function                  | Length  |   | R | W | / т | U Data Type | Priori |
| A - Scene 4            | <b>■‡</b>  0    | A:Scene output 1        | Send telegram                    | 1 bit   |   |   |   | т   |             | Low    |
|                        | ■21             | A:Scene output 2        | Send telegram                    | 1 byte  | С | - | w | т   | U           | Low    |
| A - Scene 5            | ■2 2            | A:Scene output 3        | Send telegram                    | 1 byte  | С | - | W | Т   | U           | Low    |
|                        | ■2 3            | A:Scene output 4        | Send telegram                    | 2 bytes | С | - | w | т   | U           | Low    |
| А - Scene б            | ■2 4            | A:Scene output 5        | Send telegram                    | 1 byte  | С | - | W | Т   | U           | Low    |
|                        | ■2 5            | A:Scene output 6        | Send telegram                    | 1 byte  | С | - | W | т   | U           | Low    |
| A - Scene 7            | ■2 6            | A:Scene call S1S2       | OFF = Sc 1, ON = Sc 2            | 1 bit   | С | - | W | -   | -           | Low    |
|                        | ■2 7            | A:Scene call S3S4       | OFF = Sc 3, ON = Sc 4            | 1 bit   | С | - | W | -   | -           | Low    |
| A - Scene 8            | ■2 8            | A:Scene call S5S6       | OFF = Sc 5, ON = Sc 6            | 1 bit   | С | - | W | -   | -           | Low    |
|                        | ■2 9            | A:Scene call S7S8       | OFF = Sc 7, ON = Sc 8            | 1 bit   | С | - | W | -   | -           | Low    |
|                        | ■之 10           | A:Scene Programming mod | de Programming mode on/off       | 1 bit   | С | - | W | -   | -           | Low    |
|                        | ■之 11           | A:Scene Save indication | Scene was stored                 | 1 bit   | ~ |   |   | т   |             | Low    |

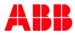

## Webinar "Tips around ABB i-bus KNX" Scene Control – 1. Store scenes in a "SceneController"

Parameter Logic Module LM/S1.1 – Values Scene 1

| .2 LM/S1.1 Logic Module | MDRC > A - Scene 1                            |      |        |
|-------------------------|-----------------------------------------------|------|--------|
| General                 | Preset output 1                               | ON   | •      |
| A - Scenes Common       | Preset output 2                               | 10 % | •      |
| A - Output types        | Preset output 3                               | 218  | *<br>* |
|                         | Preset output 4                               | 21   | *<br>* |
| A - Scene 1             | Preset output 5                               | 10 % | •      |
| A - Scene 2             | Preset output 6                               | 10 % | •      |
| A - Scene 3             | Delay between sending<br>the output telegrams | none | •      |
| A - Scene 4             |                                               |      |        |
| A - Scene 5             |                                               |      |        |
| A - Scene 6             |                                               |      |        |
| A - Scene 7             |                                               |      |        |
| A - Scene 8             |                                               |      |        |
|                         |                                               |      |        |

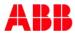

## Webinar "Tips around ABB i-bus KNX" Scene Control – 2. Store scenes in a "Sensor"

| 1 | -       |   |
|---|---------|---|
| ſ |         |   |
| ١ | and ind | ) |
|   |         | J |
|   | -       |   |
| 1 | _       | - |
| 1 | +       | 9 |
| 1 | +       |   |

- -

| 1 |   | -  |   | -  |   |
|---|---|----|---|----|---|
|   |   |    |   |    |   |
|   | 2 | 5  | 1 | r, |   |
|   |   |    |   |    |   |
|   | 1 | E. | 2 |    |   |
|   |   | 4  | 2 |    |   |
|   |   |    |   |    | - |
|   |   |    |   |    |   |
|   |   |    |   |    |   |
|   |   |    |   |    |   |

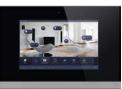

- Control Element, Universal Interface, Touch Panel, ...
  - Number of stored scenes are limited (e.g. control element max. 8)
  - Number of actuator groups per scene are limited (e.g. control element max. 8)
- Call a scene (short): The sensor sends group addresses to the actuator outputs with the usefull data (on/off/value/up/down/...)
- Store a scene (long): The sensor sends a read request to these actuator outputs (are you on/off/brightness value?) and stores the answer
- $\rightarrow$  more bus traffic
- $\rightarrow$  max. 8 scenes and 8 groups (e.g. control element)
- $\rightarrow$  Scenes are stored in different sensors (loosing the overview)

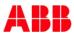

# Webinar "Tips around ABB i-bus KNX" Scene Control – 2. Store scenes in a "Sensor"

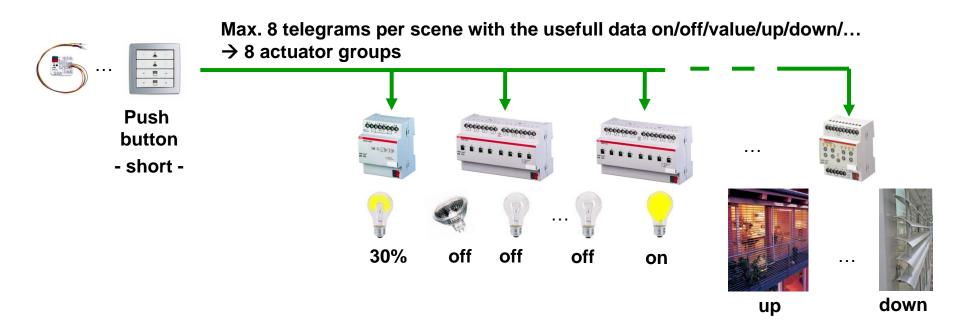

#### Example:

When leaving a building, the corridor lighting is dimmed to 30% and the other lighting is switched off. The shutters in the ground floor are closed, all others are open

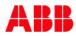

Parameter Control Element – Send number of scene 1...64

| Function/device view Seneral function | 15 <b>•</b> X                                     | Parameter                                      | Ψ×     |
|---------------------------------------|---------------------------------------------------|------------------------------------------------|--------|
| solo comfort switch sensors           | solo comfort switch sensor 4fold                  | Function/device view->solo comfort switch sens | or 4fo |
| Control element                       | 4-fold control element                            | Duration of long operation (s)<br>05.000       |        |
| E 🗞 Rocker switch 1 left              | 1-button light scene extension unit with memory f | Storage function light scenes                  |        |
| □ → 0 - Number of light scene         |                                                   | activated                                      |        |
| 器 Light scene [0/3/11]                |                                                   | Number of light scene                          |        |
| 🗆 🎇 Rocker switch 1 right             | 1-button light scene extension unit with memory f | 1                                              | -      |
| □ → 0 - Number of light scene         |                                                   | 1                                              |        |
| 器 Light scene [0/3/11]                |                                                   | 2                                              |        |
| ED rocker 1 left                      | LED functionality                                 | 3                                              |        |
| E Drocker 1 right                     | LED functionality                                 | 5                                              |        |
| E Rocker switch 2                     | 2-button switching                                | Ğ                                              |        |
| 🕀 🐯 LED rocker 2 left                 | LED functionality                                 | 7                                              |        |
| 🕀 🎨 LED rocker 2 right                | LED functionality                                 | 8                                              |        |
| E 🐼 Rocker switch 3                   | 2-button switching                                | 10                                             |        |
| 🕀 🔯 LED rocker 3 left                 | LED functionality                                 | 11                                             |        |
| 🕀 🎨 LED rocker 3 right                | LED functionality                                 | 12                                             |        |
| 🕀 🎨 Rocker 4                          | 2-button switching                                | 13                                             |        |
| 🕀 🐯 LED rocker 4 left                 | LED functionality                                 | 14 15                                          | =      |
| E With LED rocker 4 right             | LED functionality                                 | 16                                             |        |
|                                       |                                                   | 17                                             |        |
|                                       |                                                   | 10                                             |        |

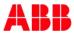

Parameter Control Element – Number of scenes and actuator groups

| General functions D Function/dev | ice view              | → X Parameter    ↓ X                          |
|----------------------------------|-----------------------|-----------------------------------------------|
|                                  | Light scene actuator  | General functions->Channel->Light scene act 🔺 |
| □ □ ← 0 - Number of light scene  | Light sector detudior | general parameters                            |
| R Scene [0/3/11]                 |                       | Channel name                                  |
|                                  |                       | Channel                                       |
|                                  |                       | Number of scenes                              |
| E 23 - Actuator group C          |                       | 8                                             |
|                                  |                       | Number of actuator groups                     |
| 5 - Actuator group E             |                       | 8                                             |
| L 6 - Actuator group F           |                       | Duration of telegram delay (s                 |
| It 7 - Actuator group G          |                       | 01.000                                        |
| 1 8 - Actuator group H           |                       | Overwrite scenes for download                 |
| Channel_i                        | Inactive              | activated                                     |
| w onemos_r                       | indear o              | Configuration of the actuator objects         |
|                                  |                       | Object type actuator group A                  |
|                                  |                       | 1-bit switching                               |
|                                  |                       | Object type actuator group B                  |
|                                  |                       | 1-bit blind                                   |
|                                  |                       | Object type actuator group C                  |
|                                  |                       | 1-byte 0100%                                  |
|                                  |                       | Object type actuator group D                  |
|                                  |                       | Temperature                                   |
|                                  |                       | Object type actuator group E                  |
|                                  |                       | 1-byte 0100%                                  |
|                                  |                       | Object type actuator group F                  |
|                                  |                       | 1-byte 0100%                                  |
|                                  |                       | Object type actuator group G                  |
|                                  |                       | 1-byte 0100%                                  |
|                                  |                       | Object type actuator group H                  |
|                                  |                       | 1-byte 0100%                                  |
|                                  |                       | Configuration of the scene 1<br>Scene number  |
|                                  |                       | 1                                             |
|                                  |                       | Scene can be saved                            |
|                                  |                       | deactivated                                   |
|                                  |                       | deacuvated                                    |

Parameter Control Element – Configuration of scene 1...64

| General functions 🗹 Function/device view | · · ×                | Parameter                     | <b>μ</b> × |
|------------------------------------------|----------------------|-------------------------------|------------|
| 🗆 📆 Channel                              | Light scene actuator | Configuration of the scene 1  |            |
| □ = € 0 - Number of light scene          |                      | Scene number                  |            |
| 器 Scene [0/3/11]                         |                      | 1                             |            |
| 🗆 🗖 Actuator group A                     |                      | Scene can be saved            |            |
| R Scene Actuator Group A [0/3/1]         |                      | deactivated                   |            |
| 🖂 🗔 2 - Actuator group B                 |                      | Actuator group A              |            |
|                                          |                      | activated                     |            |
| □ 🗖 🖂 3 - Actuator group C               |                      | Value                         |            |
| 器 Scene Actuator Group C [0/3/3]         |                      | off                           |            |
| 🖃 🔜 4 - Actuator group D                 |                      | Actuator group B<br>activated | =          |
| 器 Scene Actuator Group D [0/3/4]         |                      | Value                         |            |
| 15 - Actuator group E                    |                      | up                            |            |
| G - Actuator group F                     |                      | Actuator group C              |            |
| 7 - Actuator group G                     |                      | activated                     |            |
| Channel_1                                | Inactive             | Value (%)                     |            |
| W Channel_1                              | Inactive             | 65                            |            |
|                                          |                      | Actuator group D              |            |
|                                          |                      | activated                     |            |
|                                          |                      | Temperature                   |            |
|                                          |                      | 20                            |            |
|                                          |                      | Actuator group E              |            |
|                                          |                      | deactivated                   |            |
|                                          |                      | Actuator group F              |            |
|                                          |                      | deactivated                   |            |
|                                          |                      | Actuator group G              |            |
|                                          |                      | deactivated                   |            |
|                                          |                      | Actuator group H              |            |
|                                          |                      | deactivated                   |            |
|                                          |                      | Configuration of the scene 2  |            |
|                                          |                      | Scene number                  |            |
|                                          |                      | -                             |            |
|                                          |                      | Scene can be saved            |            |

#### How to link group addresses

|               | Numb Group Address | Name                                            | Length  | С | R | W | Т | U | Data Type | Priority | Description            |
|---------------|--------------------|-------------------------------------------------|---------|---|---|---|---|---|-----------|----------|------------------------|
| ■ <b>‡</b>  0 | ) 0/3/11           | Rocker switch 1 left.0 - Number of light scene  | 1 byte  | С | - | - | Т | - |           | Low      | Scene                  |
| ∎‡ 1          | 0/3/11             | Rocker switch 1 right.0 - Number of light scene | 1 byte  | С | - | - | Т | - |           | Low      | Scene                  |
| <b>∎</b> ‡ 2  |                    | Channel.0 - Number of light scene               | 1 byte  | C | - | W | - | - |           | Low      | Scene                  |
| <b>₽</b> ₽    | 3 0/3/1            | Channel.1 - Actuator group A                    | 1 bit   | C | - | W | Т | U |           | Low      | Scene Actuator Group A |
| ∎‡ 4          | 4 0/3/2            | Channel.2 - Actuator group B                    | 1 bit   | C | - | W | Т | U |           | Low      | Scene Actuator Group B |
| <b>₽</b> ₽    | 0/3/3              | Channel.3 - Actuator group C                    | 1 byte  | C | - | W | Т | U |           | Low      | Scene Actuator Group C |
| ∎‡ 6          | 5 0/3/4            | Channel.4 - Actuator group D                    | 2 bytes | C | - | W | Т | U |           | Low      | Scene Actuator Group D |
| ■2 7          | ,                  | Channel.5 - Actuator group E                    | 1 byte  | C | - | W | Т | U |           | Low      |                        |
| ∎‡ 8          | 3                  | Channel.6 - Actuator group F                    | 1 byte  | С | - | W | Т | U |           | Low      |                        |
| ∎‡ 9          |                    | Channel.7 - Actuator group G                    | 1 byte  | С | - | W | Т | U |           | Low      |                        |
| ∎‡ 1          | 0                  | Channel.8 - Actuator group H                    | 1 byte  | С | - | W | Т | U |           | Low      |                        |
|               |                    |                                                 |         |   |   |   |   |   |           |          |                        |

Send to KNX Actuators

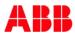

Bus traffic – Call a scene (short)

| Diagnostics 🔻                            |      |                              |              |        |            |                                 |             |                        |     |        |                             |                               |
|------------------------------------------|------|------------------------------|--------------|--------|------------|---------------------------------|-------------|------------------------|-----|--------|-----------------------------|-------------------------------|
| - Monitor                                |      | Start 🔲 Stop 🥜               | Clear 🛛 [← C | Open 🛃 | Save 🛛 🚍   | Print 🗔 Replay Telegrams        | Options     | ∧ Group Functions      |     |        |                             | Search                        |
| Group Monitor                            | Grou | up Address Delay time[sec] 0 |              |        |            |                                 |             |                        |     | sec] 0 |                             |                               |
| Bus Monitor                              | Last | received value               |              | Value  | Of         | ff 🔹 👻                          |             |                        |     |        | Send cyclic                 | ally                          |
| <ul> <li>Diagnostics</li> </ul>          | # *  | Time                         | Service      | Prio   | Source Add | d Source Name                   | Destination | Destination Name       | Rou | t Type | DPT                         | Info                          |
| ~                                        | 1    | 24.05.2016 12:00:48,7        | . Start      |        |            |                                 |             |                        |     |        |                             | Recording was started. Host=1 |
| Unload Device                            | 2    | 24.05.2016 12:00:53,2        | . from bus   | Low    | 1.1.10     | solo comfort switch sensor 4fol | 0/3/11      | Scene                  | 6   | Write  | 5.010 counter pulses (0255) | \$00   0                      |
| Device Info                              | 3    | 24.05.2016 12:00:53,2        | from bus     | Low    | 1.1.10     | solo comfort switch sensor 4fol | d 0/3/1     | Scene Actuator Group A | 6   | Write  | 1.001 switch                | \$00   Off                    |
| Device into                              | 4    | 24.05.2016 12:00:54,22       | 1from bus    | Low    | 1.1.10     | solo comfort switch sensor 4fol | 0/3/2       | Scene Actuator Group B | 6   | Write  | 1.008 up/down               | \$00   Up                     |
| <ul> <li>Individual Addresses</li> </ul> | 5    | 24.05.2016 12:00:55,2        | . from bus   | Low    | 1.1.10     | solo comfort switch sensor 4fol | d 0/3/3     | Scene Actuator Group C | 6   | Write  | 5.001 percentage (0100%)    | \$A5   65 %                   |
| Programming Mode                         | 6    | 24.05.2016 12:00:56,2        | . from bus   | Low    | 1.1.10     | solo comfort switch sensor 4fol | d 0/3/4     | Scene Actuator Group D | 6   | Write  | 9.001 temperature (°C)      | 07 D0   20 °C                 |
| Programming Mode                         | 7    | 24.05.2016 12:01:01,575      | 5 Stop       |        |            |                                 | l           |                        |     |        |                             | Recording was stopped         |
| Individual Address Check                 |      |                              |              |        |            |                                 |             |                        |     |        |                             |                               |

| 0/3/11 | Scene                  | 6 | Write | 5.010 counter pulses (0255) | \$00   0      |
|--------|------------------------|---|-------|-----------------------------|---------------|
| 0/3/1  | Scene Actuator Group A | 6 | Write | 1.001 switch                | \$00   Off    |
| 0/3/2  | Scene Actuator Group B | 6 | Write | 1.008 up/down               | \$00   Up     |
| 0/3/3  | Scene Actuator Group C | 6 | Write | 5.001 percentage (0100%)    | \$A5   65 %   |
| 0/3/4  | Scene Actuator Group D | 6 | Write | 9.001 temperature (°C)      | 07 D0   20 °C |
|        |                        |   |       |                             |               |

### What is it?

 Fix states that are parameterized and stored in the actuators (e.g. switching states, brightness values, shutter positions ....) are called by a single telegram (8 bit)

#### Which devices?

 Switch actuators, shutter actuators, dim actuators, DALIgateways, ...

### What is it used for?

- For comfortable operation of room functions
- In addition to that for flexible reaction on events, so that logic functions can be considerably reduced

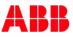

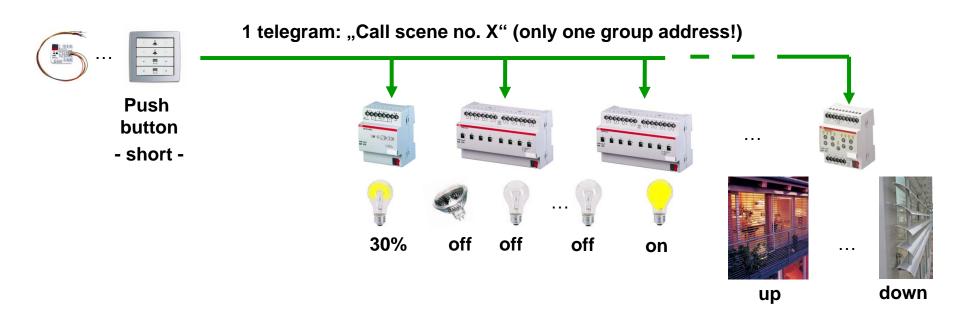

#### Example:

When leaving a building, the corridor lighting is dimmed to 30% and the other lighting is switched off. The shutters in the ground floor are closed, all others are open

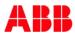

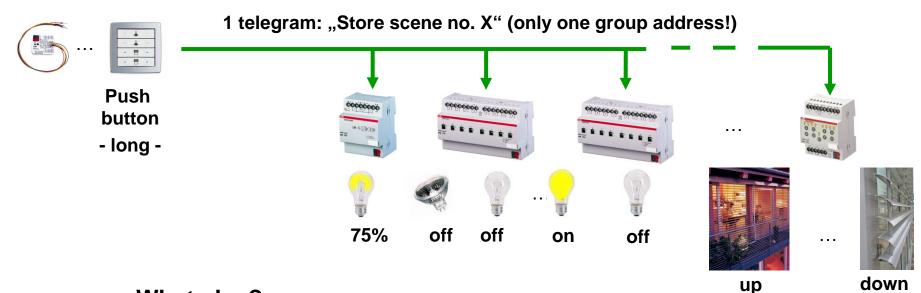

#### What else?

- Scenes can also be adapted to the user's demands
- When pressing the push-button for a long time (e.g. 3 sec.), the actuator stores the current output state in memory
- The next time the scene is called, the actuator will restore this state

#### 8-Bit-Scene

- 8-bit object for calling and storing up to 64 scenes
- Object value contains
  - A scene number (bit no. 1-6)
  - A command call or store the scene (bit no. 8)
- In the parameters the outputs are assigned to one or more a scene numbers
- KNX datapoint type DPT 18.001 DPT\_SceneControl

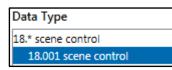

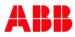

- The information (on, off, brightness value, ...) are stored in all actuators and can be retrieved via a telegram
- Only one communication object "8-bit-Scene"
- Calling scene 1 to 64 with a 8-bit telegram
  - Call scene 1 with usefull data "0" (00000000)
  - Call scene 2 with usefull data "1" (0000001)
  - Call scene 64 with usefull data "63" (00111111)
- Storing scene 1 to 64 with the same 8-bit telegram
  - Store scene 1 with usefull data "128" (1000000)
  - Store scene 2 with usefull data "129" (10000001)
  - Store scene 64 with usefull data "191" (10111111)

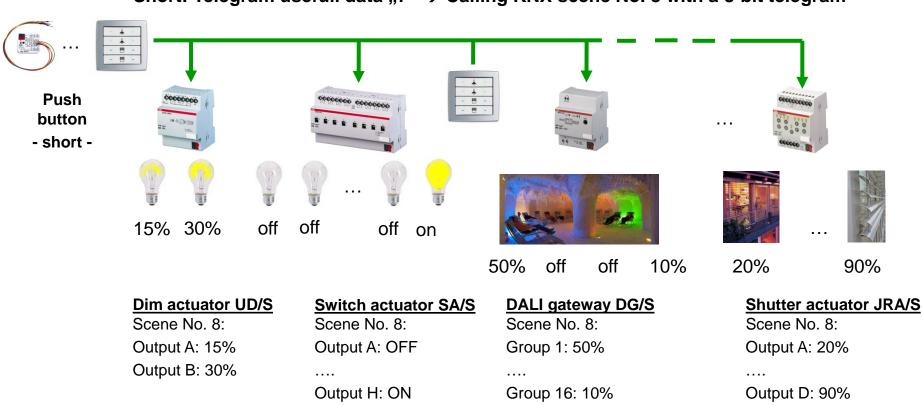

Short: Telegram usefull data  $,,7^{"} \rightarrow$  Calling KNX scene No. 8 with a 8-bit telegram

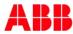

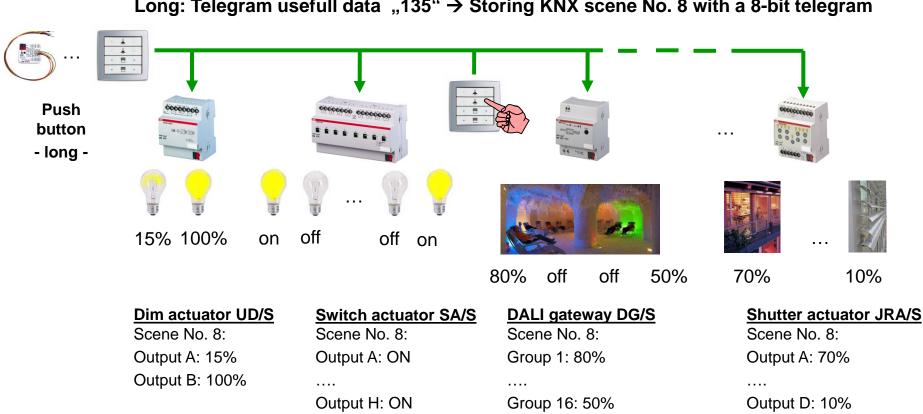

Long: Telegram usefull data " $135" \rightarrow$  Storing KNX scene No. 8 with a 8-bit telegram

#### Advantages

- With the 8-bit scene the system receives an instruction to call/store a scene
- The information (brightness value, shutter position, ...) are not stored in the control element, but rather in all actuators
- All scene devices are addressed by the same group address
- It is sufficient to send a single telegram to call the scene with all outputs involved

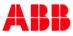

|   | + |   |
|---|---|---|
| * | + |   |
| • | = | • |
|   | = |   |

• Short rocker left: Calling scene no. 8 (telegram value "7")

Rocker switch 2 right.Number of light scene

- Long rocker left: Storing scene no. 8 (telegram value "135")
- Scenes are not stored in the control element!

| - Functio                | on/device view       |                                                                                           |              |                                                         |
|--------------------------|----------------------|-------------------------------------------------------------------------------------------|--------------|---------------------------------------------------------|
| 🗖 solo co                | mfort switch sensors | solo comfort switch sensor 2fold                                                          | Pa           | rameter                                                 |
| 🗆 🗖 Control e            |                      | Double control element                                                                    |              |                                                         |
| 🗆  🖏 Rock                | er switch 1 left     | Light scene extension unit with store                                                     | age function | inction/device view->solo comfort switch sensor 2fold-> |
| 🔁 🔜 Nu                   | umber of light scene |                                                                                           |              | Duration of long operation (s)                          |
|                          | er switch 1 right    | Light scene extension unit with store                                                     | age function | 05.000                                                  |
|                          | umber of light scene |                                                                                           |              | Storage function light scenes                           |
|                          | rocker 1 left        | Inactive                                                                                  |              | activated                                               |
|                          | rocker 1 right       | Inactive                                                                                  | (            |                                                         |
| 🗆 🎨 Rock                 | er switch 2 left     | Light scene extension unit with store                                                     | age function | Number of light scene                                   |
|                          | umber of light scene |                                                                                           |              | 8                                                       |
| 🗆 🐯 Rock                 | er switch 2 right    | Light scene extension unit with store                                                     | age function |                                                         |
|                          | umber of light scene |                                                                                           |              |                                                         |
| 🍋 🦓 LED i                | rocker 2 left        | Inactive                                                                                  |              |                                                         |
| 🔨 LED i                  | rocker 2 right       | Inactive                                                                                  |              |                                                         |
| <b>ा</b> द्वै0<br>∎द्वै1 | 1/1/11<br>1/1/11     | Rocker switch 1 left.Number of light scene<br>Rocker switch 1 right.Number of light scene | 1 Byte       |                                                         |
|                          |                      |                                                                                           | 1 Byte       | ,                                                       |
| <b>⊒</b> ‡2              | 1/1/11               | Rocker switch 2 left.Number of light scene                                                | 1 Byte       |                                                         |

1 Byte

⊒‡]3

1/1/11

#### All scenes are stored in the actuators!

| Number        | Group Addresses     | Name     | Object Function        | Length |
|---------------|---------------------|----------|------------------------|--------|
| ⊡Zļo          |                     | General  | In Operation           | 1 bit  |
| □2 10         | 2/0/1, 1/0/1, 1/0/2 | Output A | Switch                 | 1 bit  |
| □【15          | 1/1/1               | Output A | Call preset 1/2        | 1 bit  |
|               | 1/1/3               | Output A | Set preset 1/2         | 1 bit  |
| ■2 17         | 1/1/11              | Output A | 8-Bit-Scene            | 1 Byte |
| □₽ 29         | 2/0/4               | Output A | Telegri, Status Switch | 1 Dit  |
| ⊒‡]30         | 2/0/11, 1/0/1, 1/0/ | Output B | Switch                 | 1 bit  |
| ⊒‡]35         | 1/1/1               | Output B | Call preset 1/2        | 1 bit  |
|               | 1/1/3               | Output B | Set preset 1/2         | 1 hit  |
| ⊒‡37          | 1/1/11              | Output B | 8-Bit-Scene            | 1 Byte |
| <b>⊒</b> ‡ 49 | 2/0/14              | Output B | Telegr. Status Switch  | 1 Dit  |
| ⊒⊉50          | 2/0/21, 1/0/1, 1/0/ | Output C | Switch                 | 1 bit  |
|               | 1/1/1               | Output C | Call preset 1/2        | 1 bit  |
|               | 1/1/3               | Output C | Set preset 1/2         | 1 bit  |
| <b>⊒</b> ‡ 57 | 1/1/11              | Output C | 8-Bit-Scene            | 1 Byte |

| Number | Group Addre   | Name     | Object Function         | Length |
|--------|---------------|----------|-------------------------|--------|
| ⊒‡1    |               | General  | Excess temperature      | 1 bit  |
| ⊒‡2    |               | General  | Critical excess temper  | 1 bit  |
| ⊒⊒[10  | 2/1/1, 1/0/1  | Output A | Switch                  | 1 bit  |
| ⊒⊒[11  | 2/1/4         | Output A | Status switch           | 1 bit  |
| ⊒⊒[12  | 2/1/2, 1/0/12 | Output A | Relative dimming        | 4 bit  |
| ⊒‡]13  | 2/1/3         | Output A | Brightness value        | 1 Byte |
| ⊒‡]14  | 2/1/5         | Output A | Status brightness value | 1 Byte |
| ⊒⊒[17  | 1/1/1         | Output A | Call preset 1 and 2     | 1 bit  |
| ⊒⊒[18  | 1/1/3         | Output A | Set preset 1 and 2      | 1 bit  |
| ⊒⊒[19  |               | Output A | Call preset 3 and 4     | 1 hit  |
|        | 1/1/11        | Output A | 8-bit-scene             | 1 Byte |
| ⊒‡]32  |               | Output A | Load type               | 1 bit  |

#### Switch Actuator

| Number       | Group Addre | Name     | Object Function       | Length |
|--------------|-------------|----------|-----------------------|--------|
| ⊒≩11         | 3/0/1       | Output A | Move blinds Up-Down   | 1 bit  |
| <b>⊒</b> ‡12 | 3/0/2       | Output A | Louvre adj./ Stop Up  | 1 bit  |
| ⊒‡ 13        |             | Output A | Move to position 0255 | 1 Byte |
|              |             | Output A | Move louvres 0255     | 1 Byte |
| ⊒⊒[15        |             | Output A | Move to position 1/2  | 1 bit  |
| □2 16        |             | Output A | Move to position 3/4  | 1 bit  |
| <b>□</b> ‡17 |             | Output A | Set position 1/2      | 1 bit  |
|              |             | Output A | Set position 3/4      | 1 hit  |
| ⊒‡ 21        | 1/1/11      | Output A | Scene                 | 1 Byte |

| <b>⊒</b> ‡ 52 | 1/1/11         | Scenes 115 | 8-bit-scene             | 1 Byte |
|---------------|----------------|------------|-------------------------|--------|
| ⊒ぱ53          | 2/2/53, 1/0/51 | Device A01 | Switch/Status           | 1 bit  |
| ⊒ぱ54          | 2/2/54         | Device A01 | Relative Dimming        | 4 bit  |
| ⊒⊉55          | 2/2/55         | Device A01 | Brightness value/Status | 1 Byte |
| ⊒‡ 56         | 2/2/56, 1/0/51 | Device A02 | Switch/Status           | 1 bit  |
| ⊒⊒,57         | 2/2/57         | Device A02 | Relative Dimming        | 4 bit  |
| <b>⊒</b> ‡ 58 |                | Device A02 | Brightness value/Status | 1 Byte |

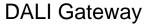

**Dim Actuator** 

#### Shutter Actuator

- Switch Actuator SA/S: Channel A
- Reaction on calling a scene 8

| .4 SA/S8.16.6.1 Switc | h Actuator,8-fold,16A,MDRC > A: Scene   | 2                        |   |
|-----------------------|-----------------------------------------|--------------------------|---|
| General               | Output is assigned to<br>(Scene 164)    | Scene 8                  | • |
| A: General            | Standard value                          | ON OFF                   |   |
| A: Function           | Output is assigned to<br>(Scene 164)    | Scene 8                  | • |
| A: Scene              | Standard value                          | no allocation<br>Scene 1 | ^ |
| B: General            | Output is assigned to<br>(Scene 164)    | Scene 2<br>Scene 3       |   |
| B: Function           | Standard value                          | Scene 4<br>Scene 5       |   |
| C: General            | Output is assigned to<br>(Scene 164)    | Scene 6<br>Scene 7       |   |
| C: Function           | Standard value<br>Output is assigned to | Scene 8<br>Scene 9       | ~ |
| D: General            | (Scene 164)                             | Scene 10<br>Scene 11     |   |
| D: Function           | Standard value                          | Scene 12                 |   |
| E. Canada             |                                         | Scene 13<br>Scene 14     |   |

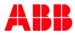

- Dim Actuator UD/S: Channel A
- Reaction on calling a scene 8 (brightness value)

| General      | Assignment to scene number 164                                       | Scene no. 8   | •      |
|--------------|----------------------------------------------------------------------|---------------|--------|
| A: General   | Standard brightness value                                            | 83% (212)     | •      |
| A: Function  | Time to call new brightness value<br>"Transition time" in s [065535] | 3             | *<br>* |
| A: Switch    | Assignment to scene number 164                                       | no assignment | -      |
| A: Switch    | Standard brightness value                                            | no assignment | ↓ ^    |
| A: Dimming   | -                                                                    | Scene no. 1   |        |
|              | Time to call new brightness value<br>"Transition time" in s [065535] | Scene no. 2   |        |
| A: Value     | finansition time in s [silososos]                                    | Scene no. 3   |        |
|              | Assignment to scene number 164                                       | Scene no. 4   |        |
| A: Scene (1) | Standard brightness value                                            | Scene no. 5   | N      |
|              | Standard brightness value                                            | Scene no. 6   | 3      |
| B: General   | Time to call new brightness value                                    | Scene no. 7   |        |
|              | "Transition time" in s [065535]                                      | Scene no. 8   |        |
| 3: Function  | Enable more scene assignments                                        | Scene no. 9   |        |
|              | chable more scene assignments                                        | Scene no. 10  |        |
| B: Switch    |                                                                      | Scene no. 11  |        |

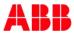

- Shutter Actuator JRA/S: Channel A
- Reaction on calling a scene 8 (height and position)

| A: Functions       |                                |             |          |
|--------------------|--------------------------------|-------------|----------|
| A. Functions       | Overwrite scenes on download   | 🔵 Yes 🔘 No  |          |
| A: Scene           |                                |             |          |
| A: Status messages | Use 1st assignment             | Yes No      |          |
| B: General         | Assignment to scene number 164 | Scene No. 8 | •        |
| b. General         | Position Height in % [0100]    |             |          |
| D. Cafat (Maathaa  | (0% = top; 100% = bottom)      | 60          | ÷        |
| B: Safety/Weather  | Position Slat in % [0100]      |             | -        |
| B: Drive           | (0% = open; 100% = closed)     | 45          | *<br>*   |
|                    | Use 2nd assignment             | O Yes No    |          |
| B: Blinds/Shutter  | 5                              |             |          |
|                    | Assignment to scene number 164 | Scene No. 1 | •        |
| B: Functions       | Position Height in % [0100]    | Scene No. 1 | ي د<br>د |
|                    | (0% = top; 100% = bottom)      | Scene No. 2 |          |
| B: Status messages | Position Slat in % [0100]      | Scene No. 3 |          |
|                    | (0% = open; 100% = closed)     | Scene No. 4 |          |
| C: General         |                                | Scene No. 5 | 2        |
|                    | Use 3rd assignment             |             | - 0      |
| C: Safety/Weather  | Here date environment          | Scene No. 6 |          |

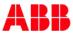

- DALI Gateway DG/S 1.16.1: Group 1-16
- Reaction on calling a scene 8 (brightness value)

| 1.1.6 DG/S1.16.1 DALI-Gateway,16G,1f,MDRC > Scene 8 |                                                            |                                     |   |  |  |
|-----------------------------------------------------|------------------------------------------------------------|-------------------------------------|---|--|--|
| - G4 Fault                                          | Transition time for Scene                                  | 2 s                                 | • |  |  |
| Scenes                                              | Overwrite Scene on download<br>or KNX bus voltage recovery | 🔘 yes 🔵 no                          |   |  |  |
| Scene 7                                             | Group 1 Brightness value of Scene                          | 90 % (230)                          | - |  |  |
| Scene 8                                             | Group 2 Brightness value of Scene                          | no change (no member in this Scene) | - |  |  |
|                                                     | Group 3 Brightness value of Scene                          | 74 % (189)                          | Ŷ |  |  |
| Scene 9                                             | Group 4 Brightness value of Scene                          | 73 % (186)<br>72 % (184)            |   |  |  |
| Scene 10                                            | Group 5 Brightness value of Scene                          | 71 % (181)                          |   |  |  |
| Scene 11                                            | Group 6 Brightness value of Scene                          | 70 % (179)<br>69 % (176)            |   |  |  |
|                                                     |                                                            | 68 % (173)                          |   |  |  |
| Scene 12                                            | Group 7 Brightness value of Scene                          | 67 % (171)                          | _ |  |  |
| Scene 13                                            | Group 8 Brightness value of Scene                          | 66 % (168)<br>65 % (166)            |   |  |  |
| C 14                                                | Group 9 Brightness value of Scene                          | 64 % (163)                          |   |  |  |
| Scene 14                                            | Group 10 Brightness value of Scene                         | 63 % (161)<br>62 % (158)            | ノ |  |  |

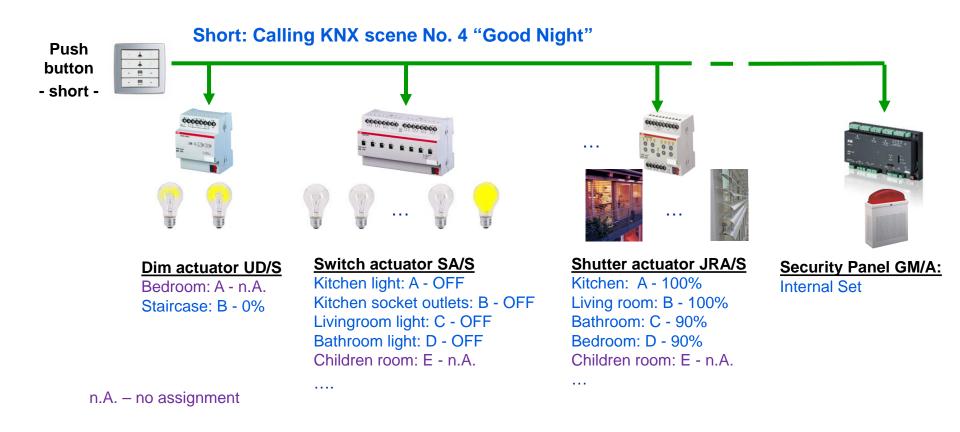

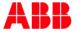

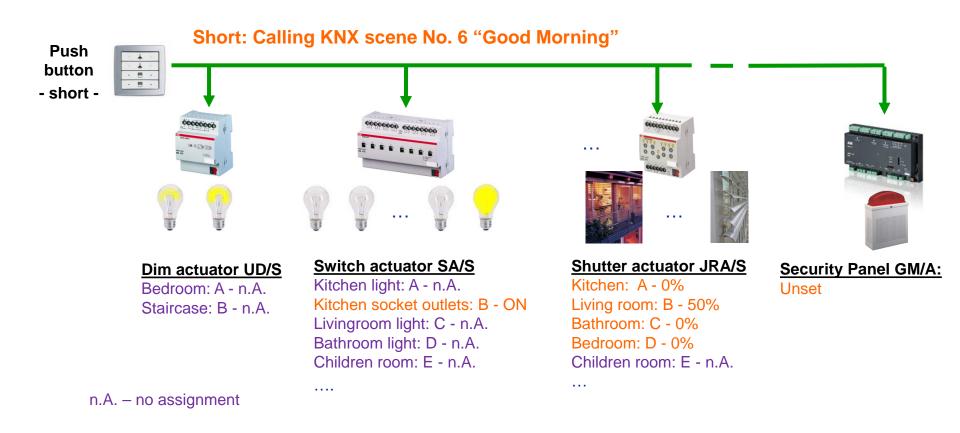

### Webinar "Tips around ABB i-bus KNX" Sequencer

- Scenes can be recalled successively with a sequence
   → external logic, e.g. Application Unit ABL/S
- Transition and scene runtimes can be individually set
- A control element starts and stops the process
- Example:

Colour cycling light sequence in the wellness area of a hotel

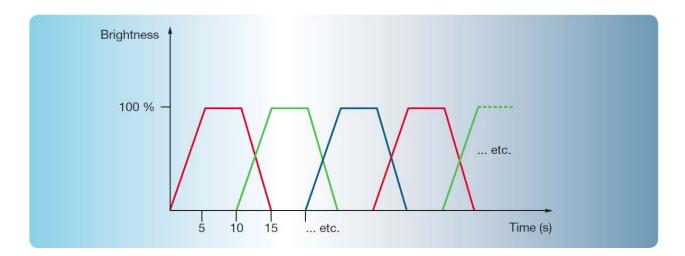

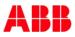

# Webinar "Tips around ABB i-bus KNX" Sequencer

Start/stop sequencer

| Logic Time 254IO/2.1b - 02.01<br>roject Edit View Help | .002 Logik Garten                                                                                                    |                  |
|--------------------------------------------------------|----------------------------------------------------------------------------------------------------|------------------|
|                                                        | A X X ★ Y 30       R     1000 ate     1000 ate |                  |
| 10-1 Bit<br>5/61                                       | 11-1 Byte (u)<br>1, Tor<br>E-T A<br>1, DQ/S Szene 2<br>te-000:000<br>tp-00:0000<br>tp-00:0000                                                                                                    | Call scene no. 2 |
| 64 O                                                   | 13-1 Byte (u)         2. Tor         04-1 Byte           2. DG/S Szene 3         W 8         5           13-000000         M 8         5                                                                                                    | Call scene no. 3 |
| )<br>                                                  | 4, Tor<br>E-T A<br>4, DG/S Stene 4<br>tere00 0030<br>tp=00:00 00                                                                                                    | Call scene no. 4 |

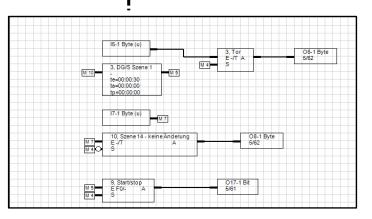

Call scene no. 1

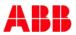

Convert 1-bit to 8-bit

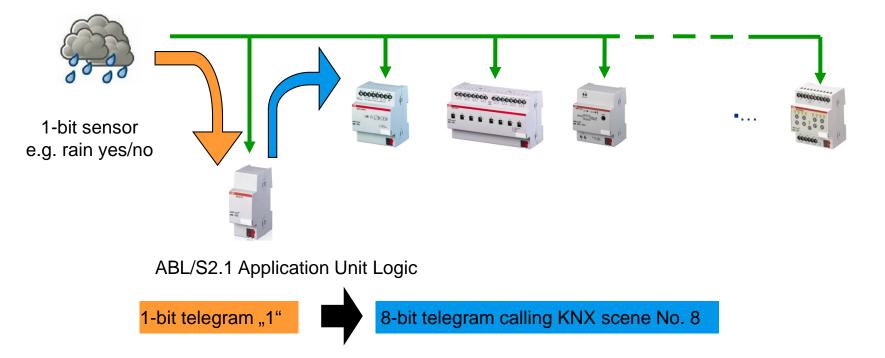

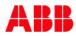

#### Convert 1-bit to 8-bit – call scene no. 8

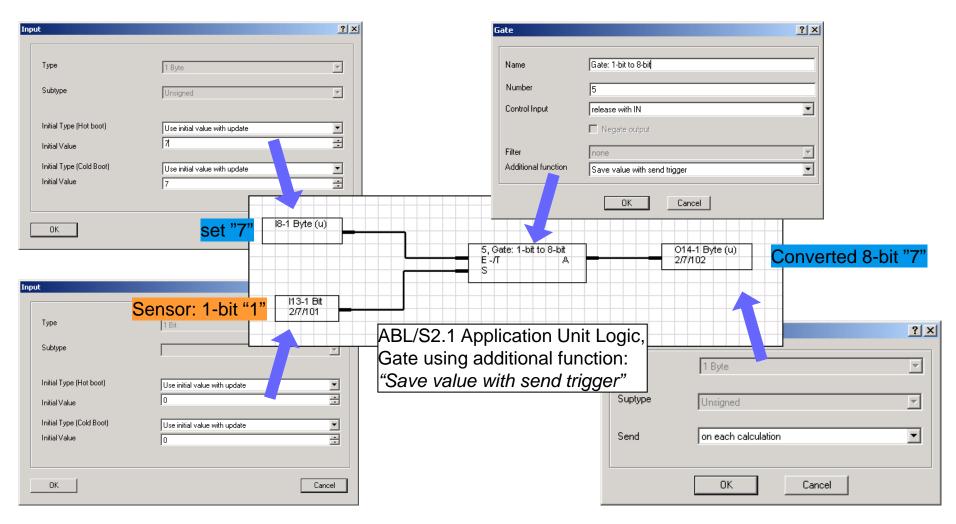

# Webinar "Tips around ABB i-bus KNX" Agenda

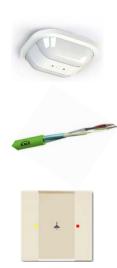

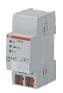

- Parallel Operation of KNX Presence and Motion Sensors
- Unified RTC with two independent Controller
- Bus cable
- Scene Control
- Status LEDs
- Sending the first Group Address of a Group Object
- Area Coupler Line Coupler Line Repeater
- Planning information for a Safe Installation

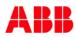

- LEDs show the correct status of the output
- Mode of the rocker:
  - Left ON and right OFF
    - Output ON → Left LED RED and right LED OFF
    - Output OFF → Left LED OFF and right LED GREEN
  - Left and right TOGGLE
    - Output ON → Left and right LED RED
    - Output OFF → Left and right LED GREEN
  - Left and right TOGGLE
    - Colour coding Concept: Yellow stands for lighting
    - Output ON → Left YELLOW and right LED RED
    - Output OFF → Left YELLOW and right LED GREEN
  - ... and many more possibilities

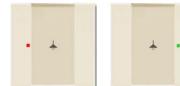

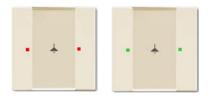

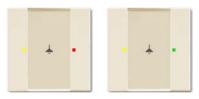

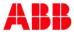

Blinds

leating

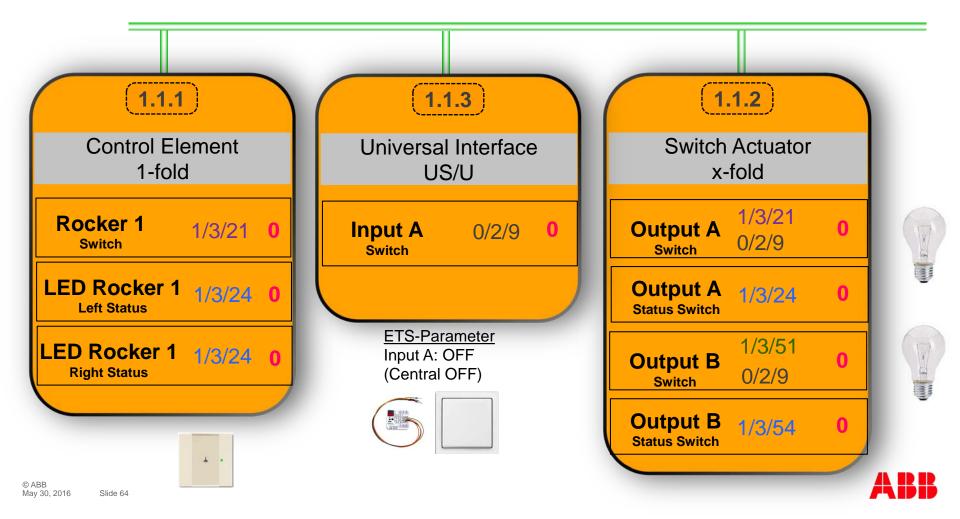

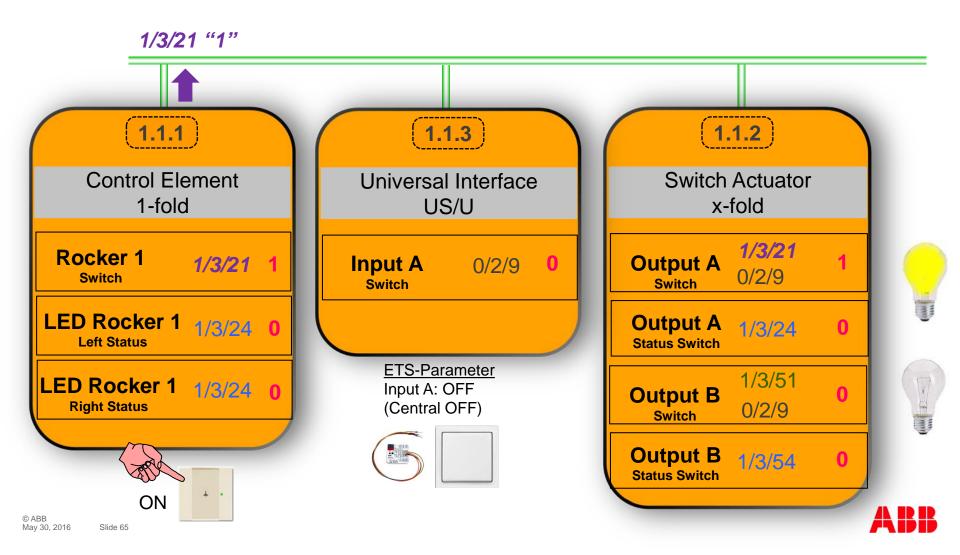

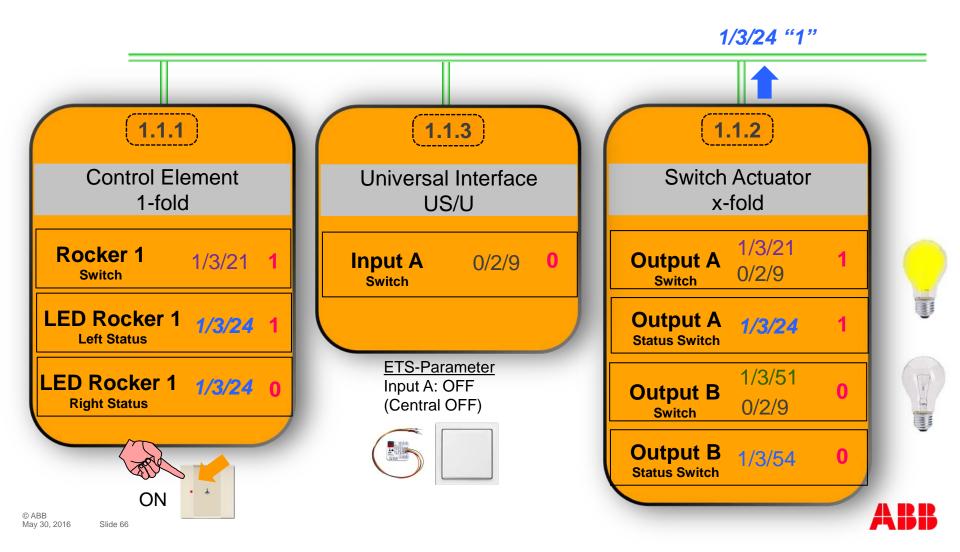

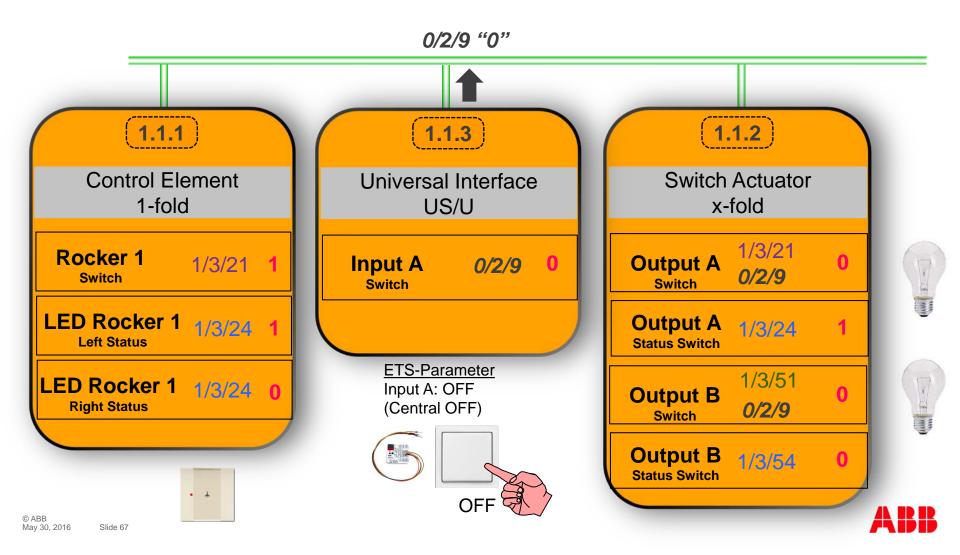

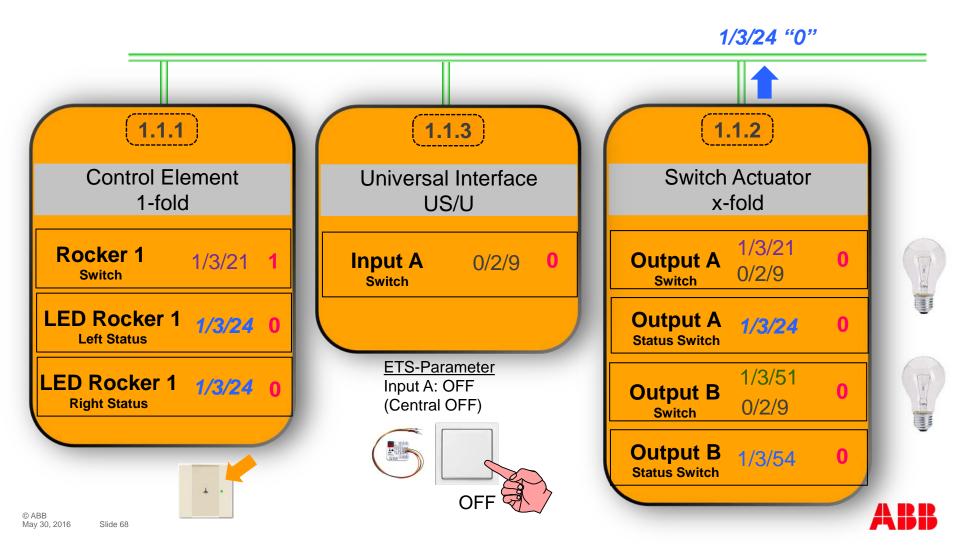

# Webinar "Tips around ABB i-bus KNX" Agenda

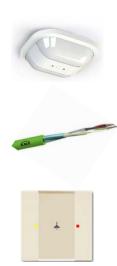

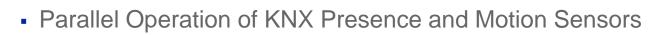

- Unified RTC with two independent Controller
- Bus cable
- Scene Control
- Status LEDs
- Sending the first Group Address of a Group Object
- Area Coupler Line Coupler Line Repeater
- Planning information for a Safe Installation

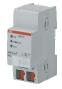

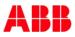

# Webinar "Tips around ABB i-bus KNX" Sending the first Group Address of a Group Object

A group object can send only one group address !!!

| Topology 🔻                                        |            |            |                              |            |                  |                |
|---------------------------------------------------|------------|------------|------------------------------|------------|------------------|----------------|
| 🕂 Add Channels 🖙 🗙 Delete  🛨 Download             | •          | D In       | fo 🔹 🕤 Reset 🛛 🖗 Un          | load 🔻     |                  |                |
| 4 🔡 1 Area 1                                      | ^          |            | Numb Group Address           | Name       | 0                | bject Function |
| 🔺 📙 1.1 Line 1                                    |            | <b>■</b> ‡ | 0                            | Input A    | Dis              | able           |
| 🔹 🕨 🚺 1.1.1 US/U4.2 Universal Interface,4-fold,Fl | И          | <b>₽</b>   | 1 1/5/11, 1/5/14             | Input A    | Tel              | egr. switch    |
|                                                   |            |            |                              |            |                  |                |
| Topology 🔻                                        |            |            |                              |            |                  |                |
| 🕂 Add Channels   🔹 🗙 Delete 🛛 🛨 Download 🔻        | <b>0</b> I | nfo 🔻      | 🕤 🖓 Reset 🧳 Unload           | *          |                  |                |
| 4 👬 1 Area 1                                      | ^          | Gro        | oup Address                  |            | Desci Data T     | Type Sending   |
| ▲ 🗄 1.1 Line 1                                    | B          | 1/5/       | 11 Light ceiling in room 3-0 | 01 on/off  |                  | S              |
| 🔺 📗 1.1.1 US/U4.2 Universal Interface,4-fold,FM   | E          | 1/5/       | 14 Light ceiling in room 3-0 | 01 status  |                  | -              |
| ■之 0: Input A - Disable                           |            |            |                              |            |                  |                |
| 📭 1: Input A - Telegr. switch                     |            |            |                              |            |                  | 1              |
| <b>T</b> . L                                      |            |            |                              |            |                  |                |
| Topology 🔻                                        |            |            |                              |            |                  |                |
| 🕂 Add Channels   🔹 🗙 Delete   🛨 Download 🔹        | 01         | info 🔻     | 🖌 🕤 Reset 🧳 Unload           | *          | _                |                |
| 4 🔢 1 Area 1                                      | ^          | Gro        | oup Address                  |            | Open<br>Download |                |
| 🔺 📙 1.1 Line 1                                    | 8          | 1/5/       | 11 Light ceiling in room 3-0 | 01 on/off  | Unlink           |                |
| 1.1.1 US/U4.2 Universal Interface,4-fold,FM       | E          | 1/5/       | 14 Light ceiling in room 3-0 | )01 status | Set Sendin       | ig             |
| ■之 0: Input A - Disable                           |            |            |                              |            |                  |                |
| ■Z 1: Input A - Telegr. switch                    |            |            |                              |            |                  |                |

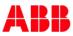

# Webinar "Tips around ABB i-bus KNX" Sending the first Group Address of a Group Object

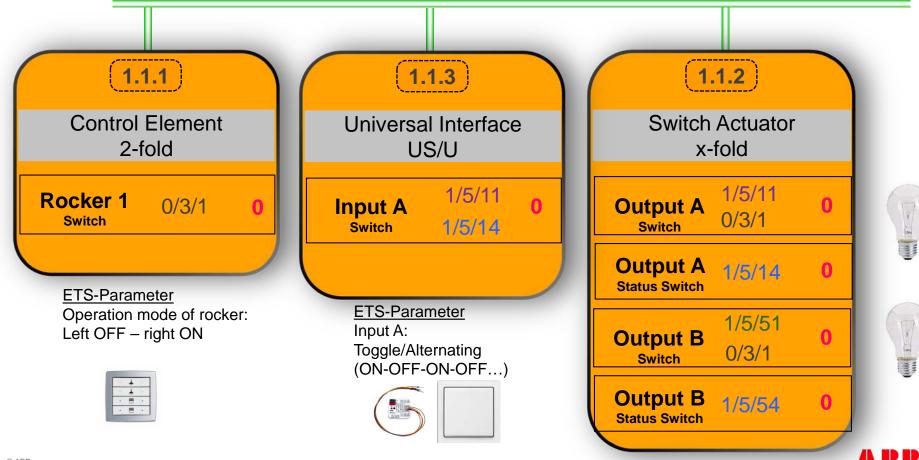

# Webinar "Tips around ABB i-bus KNX" Sending the first Group Address of a Group Object

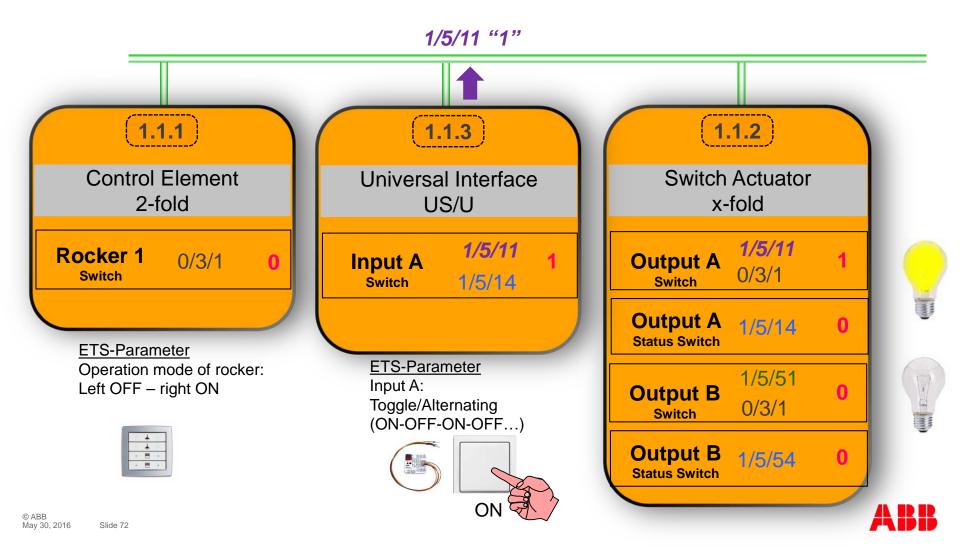

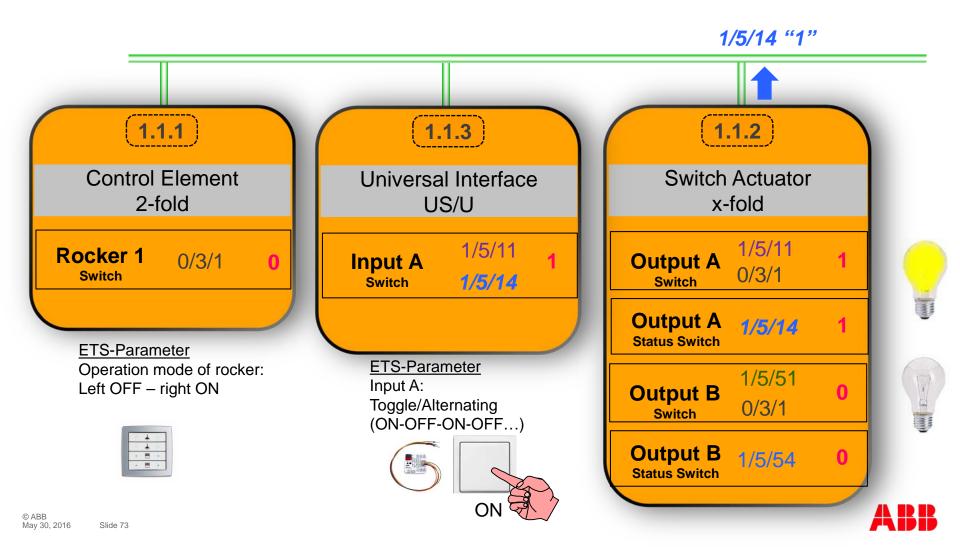

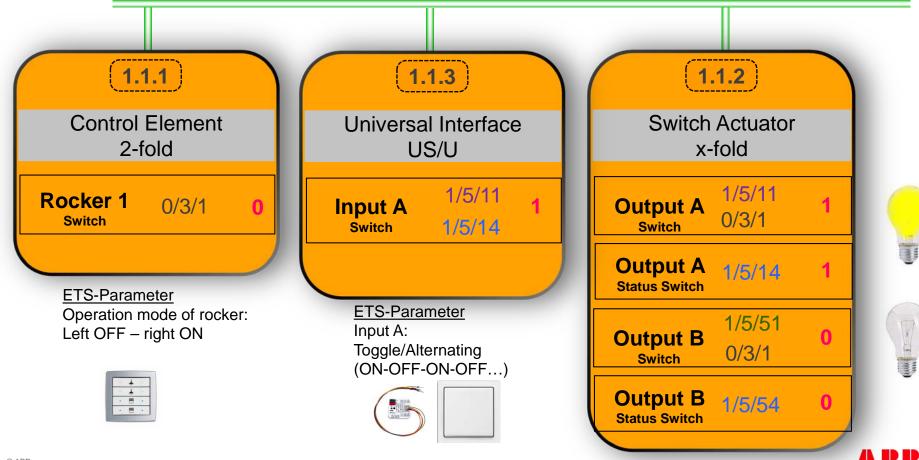

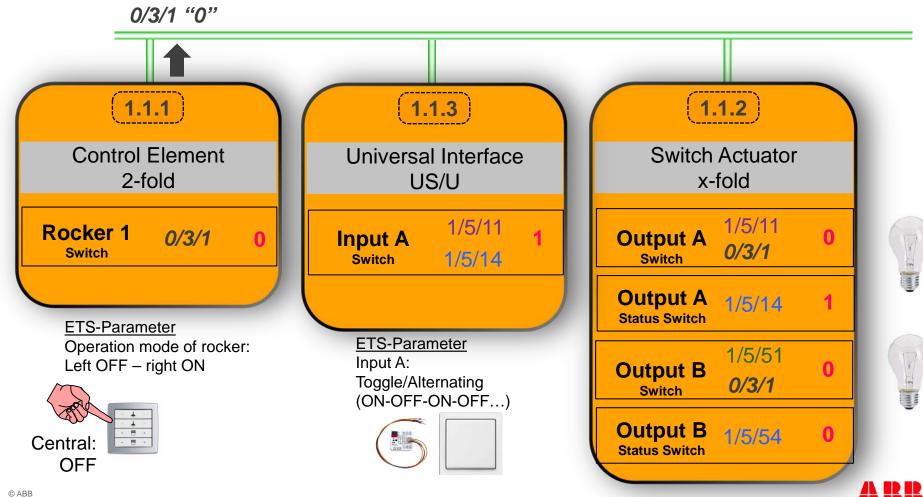

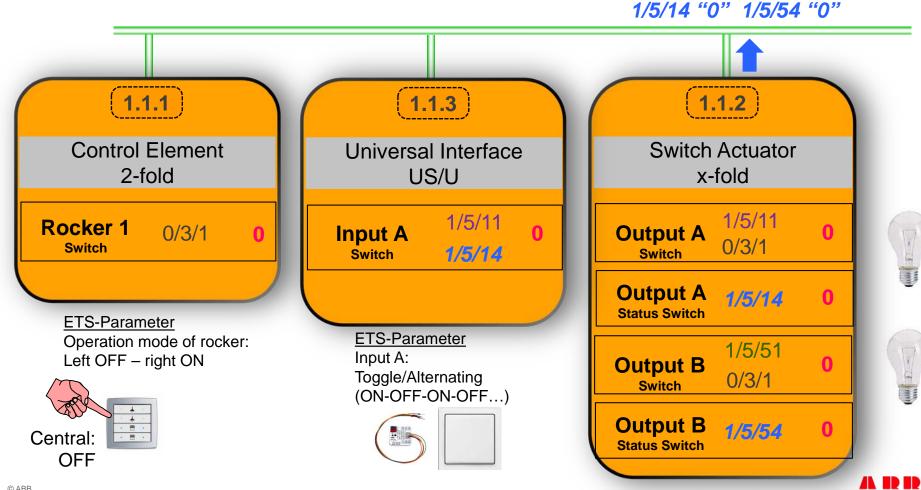

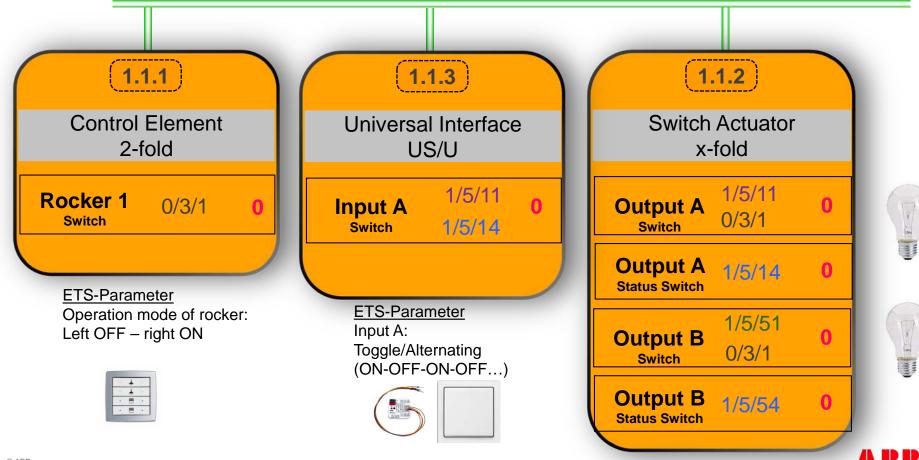

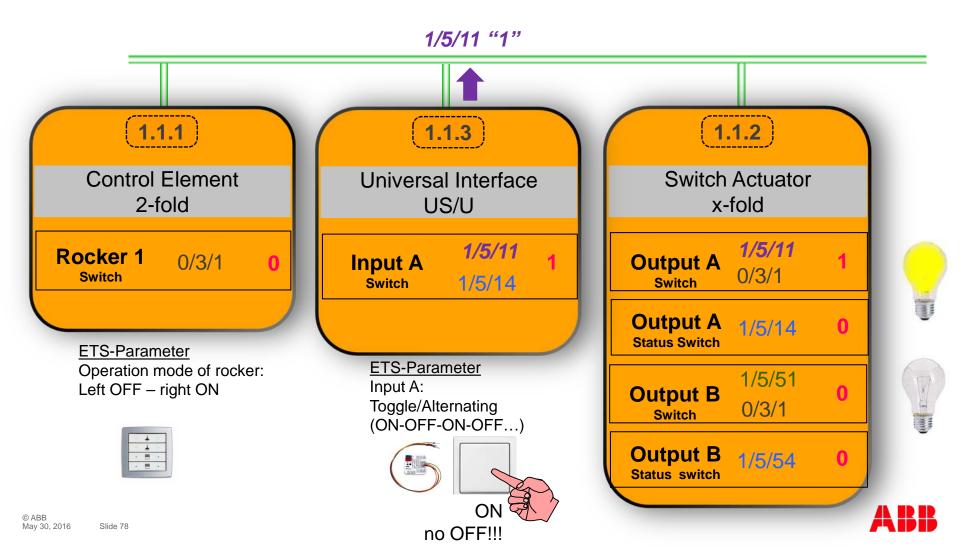

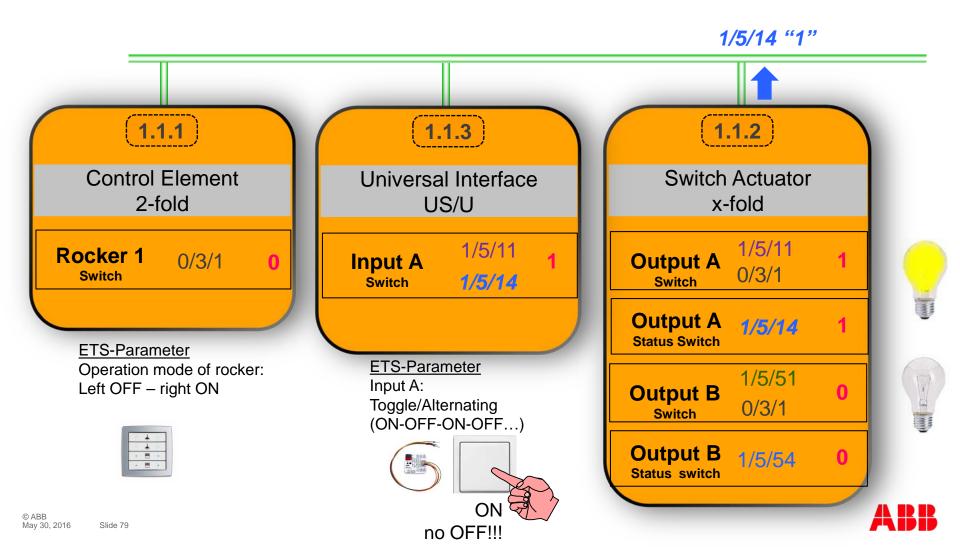

# Webinar "Tips around ABB i-bus KNX" Agenda

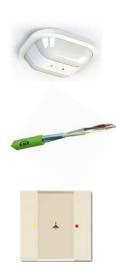

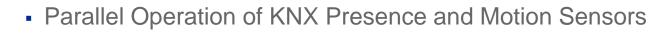

- Unified RTC with two independent Controller
- Bus cable
- Scene Control
- Status LEDs
- Sending the first Group Address of a Group Object
- Area Coupler Line Coupler Line Repeater
- Planning information for a Safe Installation

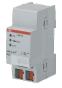

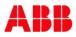

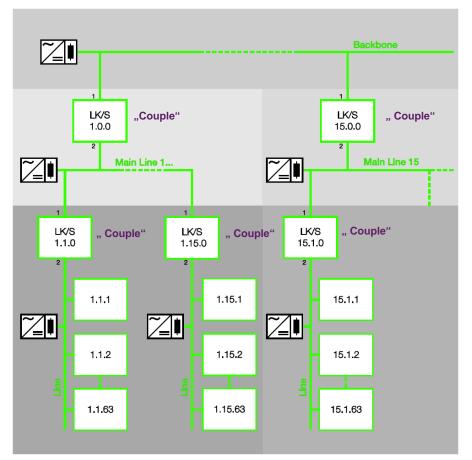

#### **Topology Line/Area Coupler**

- Physical address A.0.0
   A = 1...15, Area Coupler
- Physical address A.L.0
   A,L = 1...15, Line Coupler
- Each line incl. main line requires its own power supply (electrically isolated)

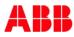

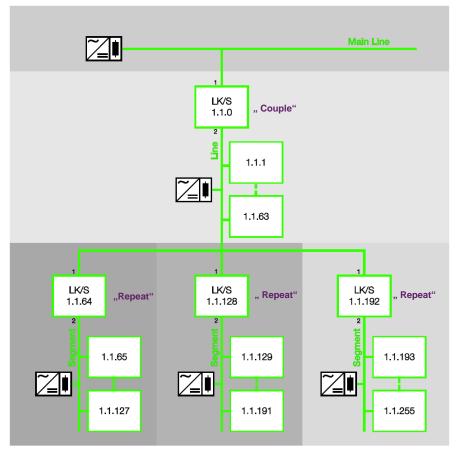

#### **Topology Repeater**

- The repeater does not have filter tables
- Behind a coupler up to three repeaters can be connected, so up to 256 devices per line are possible (incl. Line Coupler)
- Every line segment must be provided with power by its own KNX power supply
- The address of a device is not defined with the repeater:
  - Below the LK/S with physical address 1.1.64 the device 1.1.129 could be connected
  - The repeaters in line 1.1 can be programmed with each address from 1.1.1 to 1.1.255.

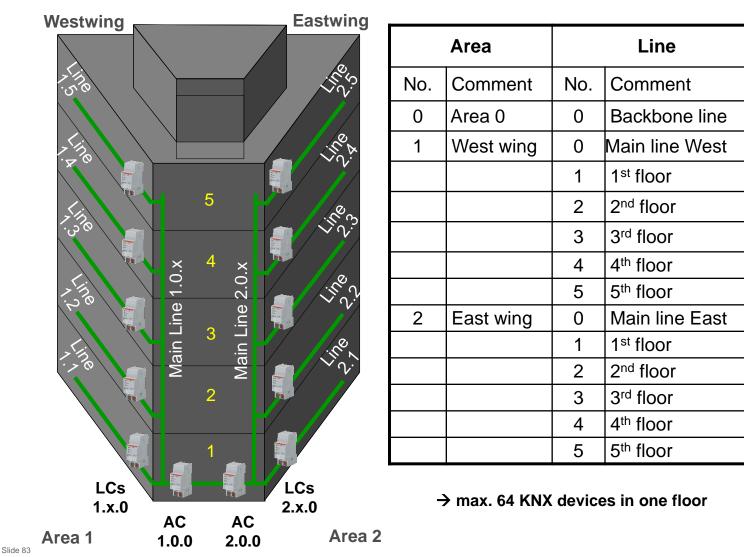

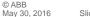

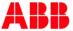

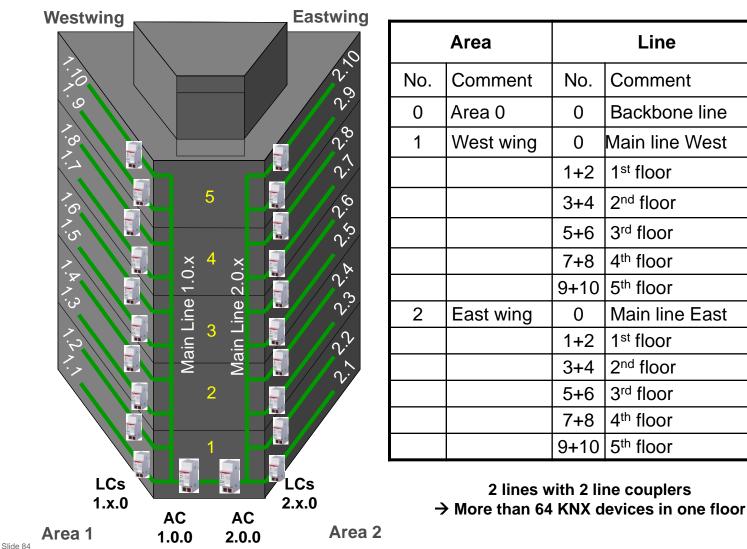

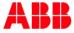

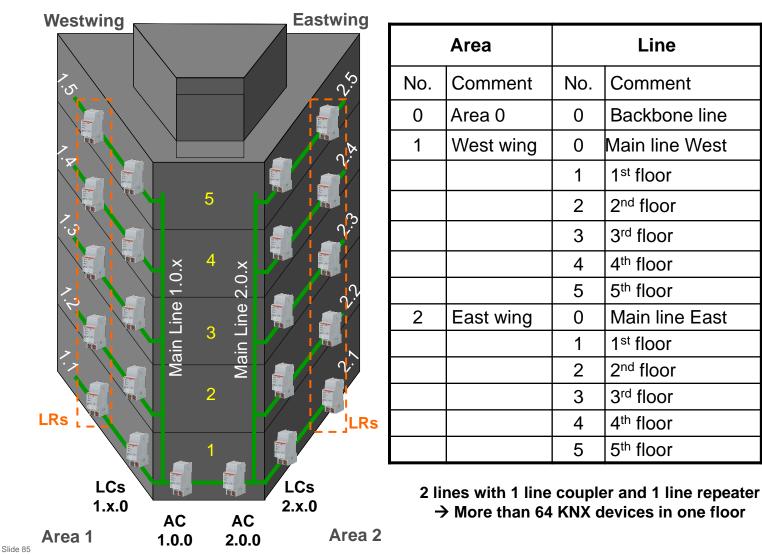

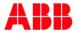

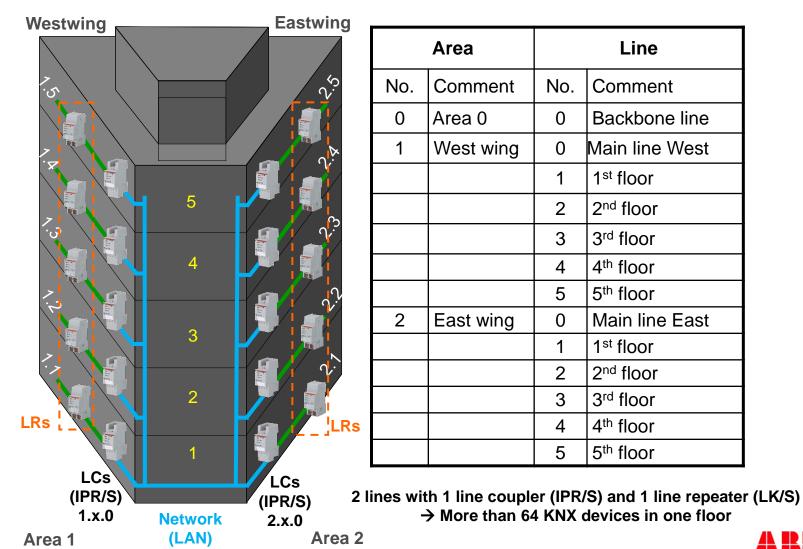

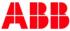

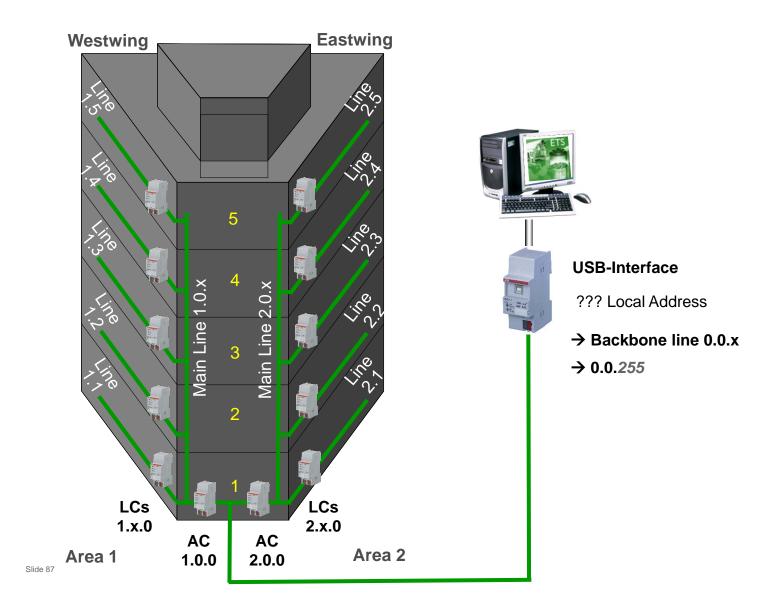

© ABB May 30, 2016

USB-Interface: Program "local" individual address

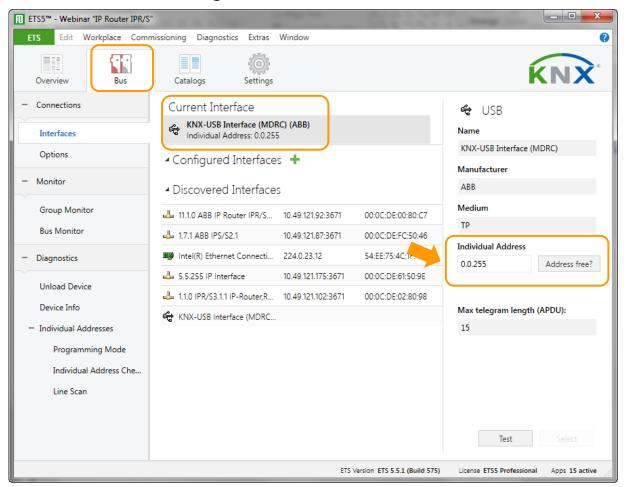

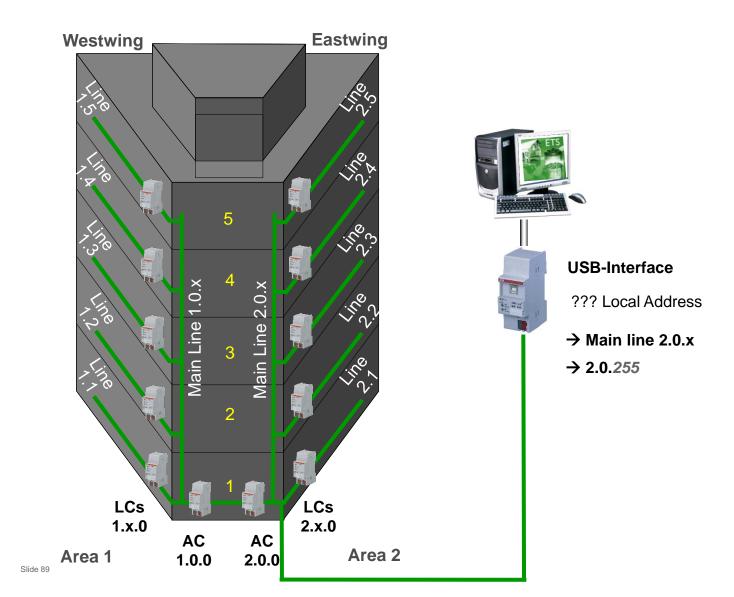

© ABB May 30, 2016

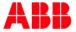

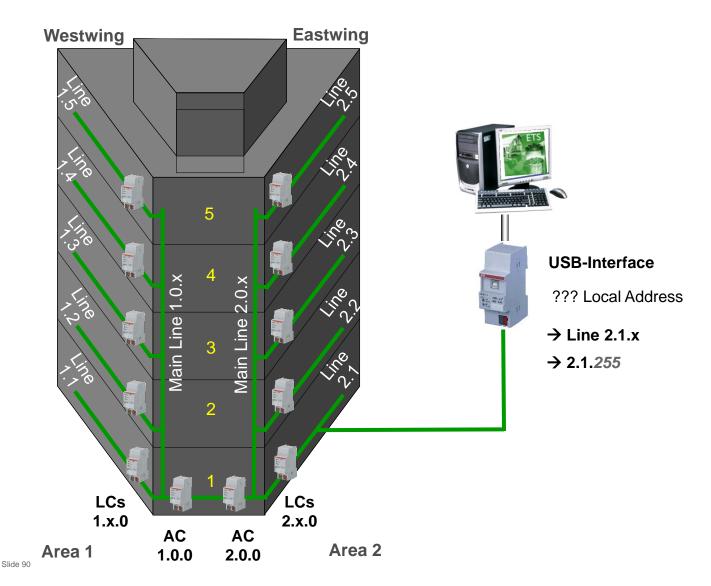

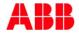

# Webinar "Tips around ABB i-bus KNX" Agenda

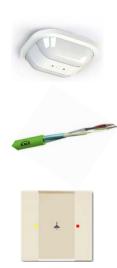

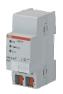

- Parallel Operation of KNX Presence and Motion Sensors
- Unified RTC with two independent Controller
- Bus cable
- Scene Control
- Status LEDs
- Sending the first Group Address of a Group Object
- Area Coupler Line Coupler Line Repeater
- Planning information for a Safe Installation

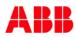

### Webinar "Tips around ABB i-bus KNX" Planning information for a safe Installation

- Securing the external access over LAN, Wi-Fi, KNX bus cable (MAC address filtering, complex passwords, ...)
- Avoidance of unauthorized access to KNX bus cable in public areas (e.g. hotel rooms)
  - $\rightarrow$  central installation of KNX devices in a locked distribution board
  - $\rightarrow$  no KNX control elements
  - $\rightarrow$  conventional push button wired to binary inputs
- Activation of filter table in line couplers LK/S and IP-Router IPR/S, Block "Physically addressed telegrams" and "Broadcast telegrams"
- Security Panels with KNX interface must be operated in a "unidirectional" mode
- Uninterruptible KNX Power Supply SU/S
- Monitoring Unit EUB/S 1.1 Checking basic functions and presence of devices in installations

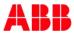

#### Webinar "Tips around ABB i-bus KNX" Planning information for a safe Installation

- No KNX bus cable outside the building because
  - Attacker can cause a short circuit
  - Read out and download KNX devices
  - Record and analyze bus traffic  $\rightarrow$  send KNX telegrams
  - Additional external lightning protection measures are required
  - Standard KNX devices are not specified for outside areas (temperature, rain, ...)

 $\rightarrow$  sending undefined telegrams, cause short circuit, ...

- ABB solution
  - Weather Sensor WES/A (outside) and Weather Unit WZ/S (inside)
  - Push button IP44/66 or movement detector (outside) and Binary Inputs (inside)

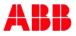

#### Webinar "Tips around ABB i-bus KNX" Planning information for a safe Installation

- Further important information on the subject KNX security
  - ABB Smart Home Guide for network security in building systems control
  - KNX Association KNX Security Checklist
  - KNX Association KNX Security Position paper

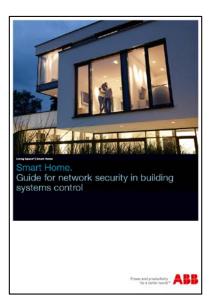

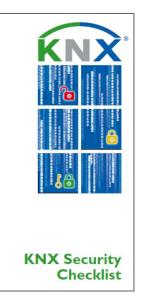

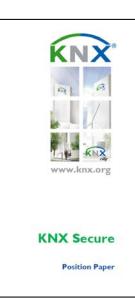

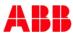

#### Webinar "Tips around ABB i-bus KNX" Trainings 2016 in Heidelberg

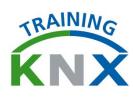

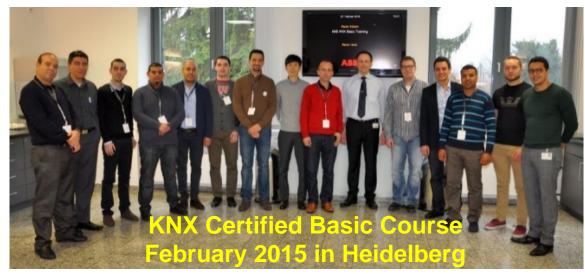

Certified Advanced Training: 11<sup>th</sup> to 15<sup>th</sup> July 2016

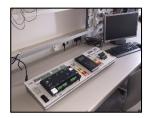

- KNX Tutor Course: 17<sup>th</sup> to 21<sup>th</sup> October 2016
- KNX Security Panel GM/A 8.1 Basic: 20<sup>th</sup> to 24<sup>th</sup> June 2016
- Various courses KNX Security Panel GM/A 8.1 are planned ask your Sales Manager !

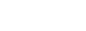

#### Webinar "Tips around ABB i-bus KNX" Next Webinar

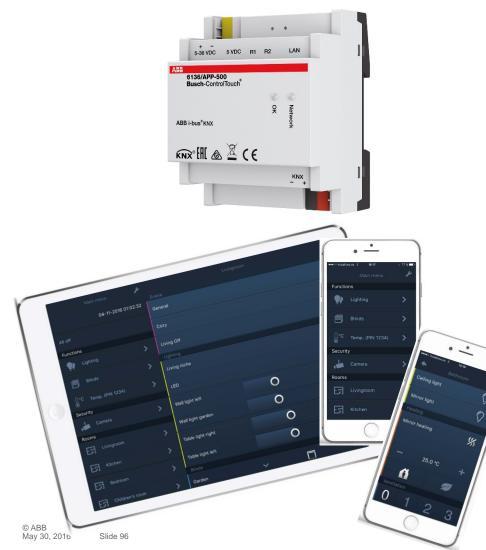

- Wednesday 15<sup>th</sup> of June 2016
  - Morning 09:00 am Europe Time (Berlin, UTC + 2h)
  - Afternoon 03:00 pm Europe Time (Berlin, UTC + 2h)

#### Busch ControlTouch KNX

- Numerous functions
- Visualisation
- Interfacing

. . .

myABB-LivingSpace portal

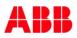

#### Disclaimer

The information in this document is subject to change without notice and should not be construed as a commitment by ABB. ABB assumes no responsibility for any errors that may appear in this document.

In no event shall ABB be liable for direct, indirect, special, incidental or consequential damages of any nature or kind arising from the use of this document, nor shall ABB be liable for incidental or consequential damages arising from use of any software or hardware described in this document.

<sup>©</sup> Copyright [2016] ABB. All rights reserved.

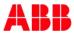

# Power and productivity for a better world<sup>™</sup>

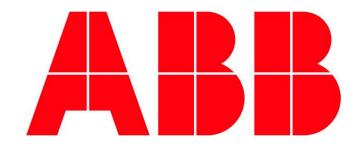